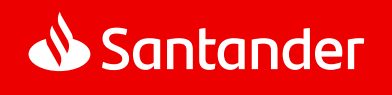

# Regulamin bankowości elektronicznej Mini Firma

Obowiązuje od 13 maja 2024 roku

# Spis treści

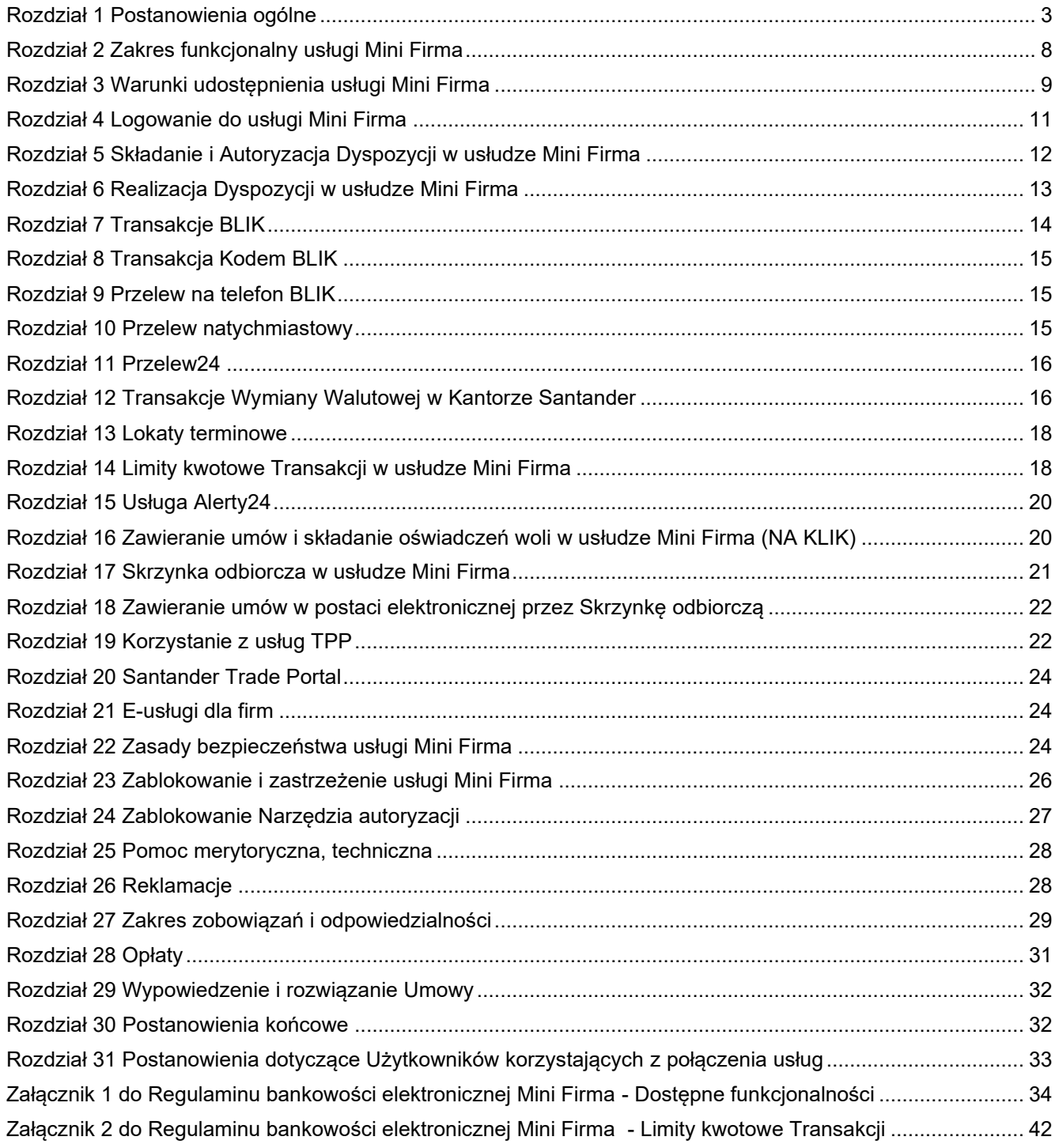

# <span id="page-2-0"></span>Rozdział 1 Postanowienia ogólne

§ 1

Niniejszy Regulamin określa warunki udostępniania Klientom Santander Bank Polska S.A. bankowości elektronicznej Mini Firma oraz reguły wzajemnej współpracy pomiędzy Bankiem a Klientem w zakresie korzystania z usługi Mini Firma.

§ 2

Użyte w dalszej części Regulaminu określenia oznaczają:

- 1. **Aktywny rachunek inwestora giełdowego**  należący do Klienta rachunek inwestycyjny prowadzony przez Biuro Maklerskie,
- 2. **Autoryzacja** udzielenie przez Użytkownika zgody na wykonanie Dyspozycji przed jej realizacją przez Bank, w sposób określony w Umowie lub niniejszym Regulaminie, poprzedzone uwierzytelnianiem lub silnym uwierzytelnieniem Użytkownika,
- 3. **Bank**  Santander Bank Polska Spółka Akcyjna z siedzibą w Warszawie,
- 4. **Baza powiązań BLIK** baza danych odbiorców Przelewów na telefon BLIK prowadzona przez PSP,
- 5. **Biuro Maklerskie** *–* Santander Bank Polska S.A. prowadzący działalność maklerską w ramach biura maklerskiego działającego pod nazwą Santander Biuro Maklerskie,
- 6. **Cecha biometryczna -** swoista indywidualna cecha charakteryzująca Użytkownika (np. odcisk palca) służąca do identyfikacji lub Autoryzacji Dyspozycji na urządzeniu mobilnym,
- 7. **Cyfrowy portfel** usługa umożliwiająca realizowanie transakcji płatniczych przy użyciu karty zarejestrowanej w Cyfrowym portfelu,
- 8. **Data waluty** dzień, w którym następuje rozliczenie Transakcji Wymiany Walutowej,
- 9. **Domyślny rachunek do obciążeń** Rachunek własny wybrany przez Użytkownika, który w formularzach służących do składania Dyspozycji Przelewów w usłudze Mini Firma jest podpowiadany jako pierwszy na liście rachunków możliwych do obciążenia,
- 10. **Doradca online** pracownik Banku, z którym Użytkownik ma możliwość przeprowadzenia rozmowy przebiegającej jako połączenie wideo (także w języku migowym), połączenie audio lub chat tekstowy,
- 11. **Dyspozycja**  oświadczenie woli Klienta złożone za pośrednictwem usługi Mini Firma i autoryzowane w sposób właściwy dla danego oświadczenia, w tym zlecenie płatnicze w rozumieniu UUP,
- 12. **Dystrybutor** Santander Bank Polska S.A., który na podstawie umowy z Funduszem Inwestycyjnym Santander lub Towarzystwem prowadzi bezpośrednią obsługę inwestorów w zakresie przyjmowania zleceń i dyspozycji dotyczących Jednostek Uczestnictwa (na podstawie odrębnej umowy o przyjmowanie i przekazywanie zleceń), w tym także udostępnia im niezbędne materiały informacyjne oraz odbiera od Uczestników Funduszu wszelkie inne oświadczenia związane z uczestnictwem w Funduszu Inwestycyjnym Santander,
- 13. **Dzień roboczy Banku**  dzień nie będący dniem ustawowo wolnym od pracy oraz sobotą,
- 14. **Firma**  osoba fizyczna, osoba prawna albo jednostka organizacyjna prowadząca we własnym imieniu działalność gospodarczą lub zawodową a ponadto nie będąca przedsiębiorcą osoba fizyczna prowadząca działalność zarobkową na własny rachunek oraz osoba prawna lub jednostka organizacyjna nie posiadająca osobowości prawnej o ile posiada zdolność prawną, utworzona zgodnie z obowiązującymi przepisami prawa (np. szkoła, partia polityczna, organizacja społeczna i inne),
- 15. **Fundusz Inwestycyjny Santander** fundusz inwestycyjny otwarty lub specjalistyczny fundusz inwestycyjny otwarty zarządzany przez Towarzystwo, dla którego Bank pełni funkcję Dystrybutora,
- 16. **Hasło** hasło identyfikujące Użytkownika, zapewniające Użytkownikowi wyłączność dostępu do usługi Mini Firma. Hasło jest znane tylko Użytkownikowi,
- 17. **Hasło głosowe** fraza nagrana przez Użytkownika, w dostępnym za pośrednictwem Infolinii procesie składania próbki głosu, służąca do identyfikacji Użytkownika w przypadku jego telefonicznego kontaktu z Infolinią,
- 18. **Hasło startowe** hasło identyfikujące Użytkownika, zapewniające Użytkownikowi wyłączność dostępu do usługi Mini Firma, przekazywane w zabezpieczonej kopercie lub w postaci wiadomości SMS na numer telefonu komórkowego wskazany w Umowie jako numer do przesyłania smsKodów lub na adres e-mail Użytkownika w formie zaszyfrowanego dokumentu. Hasło startowe jest znane tylko Użytkownikowi, któremu zostało wydane,
- 19. **Infolinia** jednostka Banku świadcząca pomoc merytoryczną na rzecz Klientów oraz udzielająca wsparcia technicznego; sposób kontaktu z Infolinią został określony na **Portalu Banku**,
- 20. **Integrator płatności internetowych** podmiot świadczący usługi sklepom internetowym lub innym podmiotom prowadzącym sprzedaż towarów lub usług, polegające na udostępnieniu im możliwości przyjmowania płatności od ich klientów za pomocą Przelewu24,
- 21. **Jednostka Uczestnictwa** jednostka uczestnictwa Funduszu Inwestycyjnego Santander,
- 22. **Klient** Posiadacz korzystający z usługi Mini Firma,
- 23. **Klient Indywidualny** osoba fizyczna, dla której Bank prowadzi konto w ramach Regulaminu kont dla klientów indywidualnych,
- 24. **Kod autoryzacyjny** jednorazowy kod uwierzytelniający służący do Autoryzacji Dyspozycji; kodami autoryzacyjnymi są smsKod i kod generowany przez token,
- 25. **Kod BLIK** ciąg cyfr generowany za pośrednictwem aplikacji Santander mobile, wykorzystywany do Autoryzacji Transakcji BLIK,
- 26. **Kurs walutowy** ustalona w dniu zawarcia Transakcji cena waluty jednego kraju (Waluta bazowa), wyrażona w walucie innego kraju (Waluta rozliczeniowa),
- 27. **Login** NIK lub Własny login,
- 28. **Mobilna autoryzacja** narzędzie autoryzacji dostępne w aplikacji Santander mobile służące do identyfikacji Użytkownika i Autoryzacji Dyspozycji złożonych w usłudze Mini Firma poprzez:
	- wyświetlenie przez aplikację Santander mobile danych Dyspozycji oraz
	- podanie PIN do Mobilnej Autoryzacji lub potwierdzenie cechą biometryczną.
- 29. **Należność przeterminowana** niespłacona przez Klienta w terminie należność przewidziana w zawartej umowie o kredyt, leasing lub pożyczkę,
- 30. **Narzędzie autoryzacji** w usłudze Mini Firma internet: Mobilna autoryzacja, token lub telefon komórkowy Użytkownika, na który przesyłany jest smsKod, a w aplikacji Santander mobile: Mobilna autoryzacja,
- 31. **NIK** nadawany Użytkownikowi przez Bank Numer Identyfikacyjny Klienta składający się z 8 cyfr, który jest wykorzystywany przez Użytkownika w celu jego Uwierzytelnienia w usłudze Mini Firma,
- 32. **Odbiorca**
	- a) osoba fizyczna lub
	- b) osoba prawna lub
	- c) jednostka organizacyjna, która nie ma osobowości prawnej, a której ustawa przyznaje zdolność prawną. będąca odbiorcą środków pieniężnych, stanowiących przedmiot Transakcji.
- 33. **Oddział Banku** jednostka organizacyjna Banku prowadząca działalność operacyjną,
- 34. **PIN do Mobilnej autoryzacji** kod cyfrowy służący do identyfikacji Użytkownika i Autoryzacji Dyspozycji Użytkownika, przy korzystaniu z Mobilnej autoryzacji,
- 35. **PIN tokena** kod cyfrowy zapewniający Użytkownikowi wyłączność dostępu do tokena,
- 36. **Placówka partnerska**  placówka agencyjna Banku działająca pod oznaczeniem "Santander Partner",
- 37. **Płatność podzielona -** płatność wykonana w złotych polskich pomiędzy podatnikami VAT polegająca na zapłacie na podstawie:
- faktury VAT, kwoty odpowiadającej całości/ części kwoty podatku VAT na rachunek VAT oraz całości/ części kwoty wartości sprzedaży netto na rachunek rozliczeniowy, dla którego prowadzony jest rachunek VAT,
- faktur VAT otrzymanych od tego samego podatnika VAT, w okresie nie krótszym niż jeden dzień i nie dłuższym niż jeden miesiąc, sumy kwot podatku VAT wykazanych w tych fakturach na rachunek VAT oraz sumy kwot wartości sprzedaży netto wykazanych w fakturach na rachunek rozliczeniowy, dla którego prowadzony jest rachunek VAT.
- 38. **Podpis elektroniczny, Pieczęć elektroniczna, Kwalifikowany podpis elektroniczny** w rozumieniu Rozporządzenia Parlamentu Europejskiego i Rady (UE) Nr 910/2014 z dnia 23 lipca 2014 r., w sprawie identyfikacji elektronicznej i usług zaufania w odniesieniu do transakcji elektronicznych na rynku wewnętrznym oraz uchylające dyrektywę 1999/93/WE,
- 39. **Portal Banku** strona internetowa Banku **www.santander.pl**, na której dostępny jest serwis informacyjny Banku,
- 40. **Posiadacz** Firma, dla której Bank powadzi Rachunek/Rachunki,
- 41. **Przelew natychmiastowy -** Przelew realizowany w czasie rzeczywistym w dniu złożenia Dyspozycji Przelewu w systemie rozliczeniowym Express Elixir albo BlueCash (dla przelewów złotowych na rachunek płatniczy w innym banku krajowym, do którego możliwe jest skierowanie takiego przelewu),
- 42. **Przelew na telefon BLIK / Przelew na telefon**  Przelew wykonywany na podstawie Dyspozycji składanej w aplikacji Santander mobile, polegający na przekazaniu środków pieniężnych na konto Odbiorcy zarejestrowanego w Bazie powiązań BLIK i realizowany w czasie rzeczywistym w dniu złożenia Dyspozycji Przelewu,
- 43. **Przelew24 -** Dyspozycja Przelewu z tytułu zapłaty za nabycie towarów lub usług u podmiotów korzystających z usług Integratorów płatności internetowych. Dyspozycja ta realizowana jest w czasie rzeczywistym w dniu złożenia Dyspozycji Przelewu.
- 44. **PSP** Polski Standard Płatności Sp. z o.o. z siedzibą w Warszawie, będąca podmiotem zarządzającym i udostępniającym System BLIK,
- 45. **Rachunek** prowadzony przez Bank dla Posiadacza rachunek bankowy w tym rachunek kredytowy, do których Bank oferuje usługę Mini Firma,
- 46. **Rachunek VAT** rachunek bankowy prowadzony w złotych polskich przez Bank dla Posiadacza rachunku rozliczeniowego prowadzonego w złotych polskich, przeznaczony do rozliczania płatności VAT w trybie płatności podzielonej, oraz regulowania przez Posiadacza wskazanych w ustawie Prawo bankowe zobowiązań z tytułu podatków i należności z tytułu składek na ubezpieczenie społeczne.
- 47. **Rachunek obcy**  rachunek bankowy prowadzony przez inny bank lub prowadzony przez Bank nie będący Rachunkiem Klienta,
- 48. **Rachunki własne** wszystkie Rachunki (złotowe i walutowe) prowadzone przez Bank na rzecz Klienta, które mogą być obciążane bądź uznawane w ramach usługi Mini Firma (stosownie do umów odpowiednich Rachunków),
- 49. **Regulacje** umowy oraz inne regulacje łączące Bank i Klienta, w szczególności regulaminy, zasady oraz Taryfa opłat i prowizji,
- 50. **Regulamin**  Regulamin bankowości elektronicznej Mini Firma,
- 51. **Rejestr** elektroniczna ewidencja danych dotyczących Uczestnika Funduszu i posiadanych przez niego Jednostek Uczestnictwa w danym Funduszu Inwestycyjnym Santander,
- 52. **Santander Trade Portal –** portal dostępny pod adresem [https://en.santandertrade.com,](https://en.santandertrade.com/)
- 53. **Silne uwierzytelnianie Użytkownika** uwierzytelnianie zapewniające ochronę poufności danych w oparciu o zastosowanie co najmniej dwóch elementów należących do kategorii:
	- wiedza o czymś, o czym wie wyłącznie Użytkownik,
	- posiadanie czegoś, co posiada wyłącznie Użytkownik,
	- cechy charakterystyczne Użytkownika,

będących integralną częścią tego uwierzytelniania oraz niezależnych w taki sposób, że naruszenie jednego z tych elementów nie osłabia wiarygodności pozostałych,

- 54. **Skrzynka odbiorcza** skrzynka Klienta w usłudze Mini Firma,
	- na którą Bank doręcza Regulacje lub informacje o ich zmianach, jak również inną korespondencję w zakresie wskazanym w niniejszym Regulaminie oraz
	- która umożliwia:
		- o Klientowi przesyłanie korespondencji do Banku oraz
		- o składanie przez Bank i Klienta oświadczeń woli, na zasadach opisanych w niniejszym Regulaminie,
- 55. **smsKod -** jednorazowy kod, przesyłany na żądanie Użytkownika na numer telefonu komórkowego wskazany przez Klienta w Umowie, służący do identyfikacji Użytkownika i autoryzacji jego Dyspozycji w ramach usługi Mini Firma,
- 56. **Subrejestr** identyfikowalna jednoznacznie przypisanym numerem część Rejestru Uczestnika Funduszu, odnosząca się do nabytych Jednostek Uczestnictwa w danym Subfunduszu,
- 57. **System BLIK** system płatności mobilnych zarządzany przez PSP, umożliwiający przeprowadzanie i rozliczenie Transakcji BLIK,
- 58. **Taryfa opłat i prowizji**  Taryfa opłat i prowizji pobieranych przez Santander Bank Polska S.A. za czynności bankowe dla firm,
- 59. **Terminal** płatniczy urządzenie elektroniczne zainstalowane u przedsiębiorcy (np. w stacjonarnym sklepie lub punkcie usługowym), wykorzystywane do przyjmowania od Klienta Transakcji BLIK w ramach płatności za nabywany towar lub usługę,
- 60. **Token** urządzenie kryptograficzne, stanowiące własność Banku, generujące jednorazowe kody, wydawane Klientom do 1.4.2024 r., służące do identyfikacji Użytkownika i Autoryzacji jego Dyspozycji w ramach usługi Mini Firma,
- 61. **TPP** podmiot świadczący usługi płatnicze (TPP tj. Third Party Provider) polegające na:
	- inicjowaniu transakcji płatniczej,
	- dostępie do informacji o rachunku płatniczym;
	- wydawaniu instrumentów płatniczych opartych na karcie płatniczej,
- 62. **TPP świadczący usługę dostępu do informacji o rachunku -** dostawca usług płatniczych prowadzący działalność gospodarczą w zakresie świadczenia usługi dostępu do informacji o rachunku,
- 63. **TPP świadczący usługę inicjowania transakcji płatniczej**  dostawca usług płatniczych prowadzący działalność gospodarczą w zakresie świadczenia usługi inicjowania transakcji płatniczej,
- 64. **Towarzystwo** Santander Towarzystwo Funduszy Inwestycyjnych S.A. z siedzibą w Poznaniu,
- 65. **Transakcja / Przelew** zainicjowany przez Klienta w usłudze Mini Firma transfer środków pieniężnych,
- 66. **Transakcja BLIK**  Transakcja w ramach Systemu BLIK, dokonywana na warunkach i w zakresie wskazanym w niniejszym Regulaminie.
- 67. **Transakcja kompensacyjna** Transakcja przeprowadzana w przypadku wskazanym w § 20 ust.18 niniejszego Regulaminu,
- 68. **Transakcja Natychmiastowej Wymiany Walut w Kantorze Santander/ Transakcja Wymiany Walutowej** – Transakcja, którą można złożyć w ramach Kantoru Santander, a której przedmiotem jest kupno lub sprzedaż waluty jednego kraju za walutę innego kraju (Waluta bazowa za Walutę rozliczeniową) według ustalonego Kursu walutowego, z terminem rozliczenia przypadającym w dniu zawarcia transakcji.
- 69. **Uczestnik Funduszu** osoba fizyczna, osoba prawna lub jednostka organizacyjna nie posiadająca osobowości prawnej, na rzecz której w Rejestrze uczestników Funduszu Inwestycyjnego Santander zapisane są Jednostki Uczestnictwa lub ich ułamkowe części,
- 70. **Umowa** umowa, na podstawie której Bank świadczy usługę Mini Firma,
- 71. **Usługa dostępu do informacji o rachunku płatniczym** usługa polegającą na dostarczaniu informacji dotyczących co najmniej jednego rachunku płatniczego Klienta prowadzonego przez Bank albo przez Bank i innych dostawców prowadzących rachunki płatnicze dostępne online,
- 72. **Usługa inicjowania transakcji płatniczej** usługa polegająca na zainicjowaniu zlecenia płatniczego przez TPP świadczącego usługę inicjowania transakcji płatniczej na wniosek Klienta z rachunku płatniczego Klienta prowadzonego przez Bank,
- 73. **Usługa Mini Firma/ Bankowość elektroniczna Mini Firma/ Mini Firma**  dostęp do usług banku za pośrednictwem Internetu,
- 74. **Ustawa/UUP**  ustawa z dnia 19 sierpnia 2011 r. o usługach płatniczych,
- 75. **Uwierzytelnianie** procedura umożliwiająca Bankowi weryfikację tożsamości Użytkownika lub ważności stosowania konkretnego instrumentu płatniczego, łącznie ze stosowaniem indywidualnych danych uwierzytelniających,
- 76. **Użytkownik** osoba fizyczna, posiadająca pełną zdolność do czynności prawnych, upoważniona przez Klienta do uzyskiwania informacji o Rachunkach Klienta oraz składania za pośrednictwem usługi Mini Firma Dyspozycji w imieniu i na rzecz Klienta, a w przypadku osób fizycznych prowadzących we własnym imieniu działalność gospodarczą lub zawodową - również Klient,
- 77. **Waluta bazowa** waluta, której cena jednostkowa (Kurs walutowy) jest wyrażona w walucie rozliczeniowej, Walutą bazową jest pierwsza waluta w parze walutowej (np. dla EUR/PLN walutą bazową jest EUR). Wartość waluty bazowej, podana jest w walucie rozliczeniowej.
- 78. **Waluta rozliczeniowa** waluta, w której wyrażona jest cena jednostki (lub określonej liczby jednostek) Waluty bazowej,
- 79. **Własny login** identyfikator ustalony przez Użytkownika, służący do jego Uwierzytelnienia w usłudze Mini Firma,
- 80. **Wypłata BLIK -** Transakcja BLIK polegająca na wypłacie gotówki w bankomacie lub w Terminalu płatniczym;
- 81. **Zablokowanie Narzędzia autoryzacji** uniemożliwienie korzystania przez Użytkownika z Narzędzia autoryzacji,
- 82. **Zablokowanie usługi Mini Firma**  uniemożliwienie dostępu wszystkich lub wybranych Użytkowników do usługi Mini Firma,
- 83. **Zarządca sukcesyjny –** osoba fizyczna, która na podstawie powołania przez osoby upoważnione do tego w ustawie o zarządzie sukcesyjnym przedsiębiorstwem osoby fizycznej oraz wpisu do CEIDG, we własnym imieniu lecz na rachunek właścicieli przedsiębiorstwa w spadku, prowadzi działalność gospodarczą zarządzając przedsiębiorstwem w spadku,
- 84. **Zastrzeżenie usługi Mini Firma** uniemożliwienie dostępu wszystkich lub wybranych Użytkowników do usługi Mini Firma; dostęp może być przywrócony na wniosek Użytkownika, ale wymaga ponownej aktywacji usługi Mini Firma i wydania nowego Hasła startowego,
- 85. **Zaufane urządzenie mobilne**  urządzenie mobilne (w szczególności telefon komórkowy, tablet) wskazane przez Użytkownika w aplikacji Santander mobile, na jego liście urządzeń mobilnych ("**lista zaufanych urządzeń mobilnych**"), jako urządzenie, za pomocą którego Użytkownik będzie mógł korzystać z aplikacji Santander mobile, zwane również Zaufanym urządzeniem dla aplikacji mobilnej
- 86. **Zaufany komputer** komputer osobisty lub inne urządzenie (w szczególności telefon komórkowy, tablet) wskazane przez Użytkownika w usłudze Mini Firma internet, na jego liście urządzeń ("lista zaufanych komputerów"), jako urządzenie, za pomocą którego Użytkownik będzie mógł korzystać z usługi Mini Firma internet, zwane również Zaufanym urządzeniem dla przeglądarek/ Zaufanym urządzeniem dla przeglądarek internetowych,
- 87. **Zaufany numer telefonu komórkowego** numer telefonu komórkowego wskazany przez Użytkownika w usłudze Mini Firma internet, na jego liście numerów telefonów komórkowych ("**lista telefonów komórkowych**"), jako numer telefonu, którego doładowanie nie wymaga Autoryzacji posiadanym przez Użytkownika Narzędziem autoryzacji,
- 88. **Zaufany Odbiorca Przelewów** Odbiorca wskazany przez Użytkownika w usłudze Mini Firma internet na jego liście odbiorców ("**lista odbiorców**") jako Odbiorca, na rzecz którego składanie Przelewów przez Użytkownika nie wymaga Autoryzacji tych Dyspozycji posiadanym przez Użytkownika Narzędziem autoryzacji,
- 89. **Zewnętrzna firma** firma świadcząca E-usługę dla firm,
- 90. **E-usługa dla firm** jedna z następujących usług:
	- **Księgowość inFakt** usługa e-księgowości Infakt świadczona przez InFakt sp. z o.o. z siedzibą w Krakowie,
	- **eUmowy** usługa umożliwiająca korzystanie z Serwisu Umownik dostarczanego przez LawBiz Technology sp. z o.o. z siedzibą w Poznaniu,
	- **eFaktoring** usługa umożliwiająca korzystanie z aplikacji eFaktoring dostarczanej przez Narodowy Fundusz Gwarancyjny S.A. z siedzibą we Wrocławiu,
	- **eWadia** usługa umożliwiająca korzystanie z aplikacji eWadia dostarczanej przez POLFUND Fundusz Poręczeń Kredytowych S.A.,
	- **eZdrowie –** usługa umożliwiająca zakup pakietów medycznych LUX MED dostarczanych przez MedicCenter sp. z o.o. z siedzibą w Warszawie,
	- **eLeasing** usługa umożliwiająca korzystanie z aplikacji Leasing24 dostarczanej przez Santander Leasing S.A. z siedzibą w Poznaniu.
- 91. **Zlecenie planowane jednorazowe wymiany waluty w Kantorze Santander/ Zlecenie planowane jednorazowe wymiany waluty** – forma zawarcia Transakcji Wymiany Walutowej, w której Klient zleca Bankowi wykonanie w wybranym przez siebie dniu przewalutowania w określonej kwocie, po Kursie walutowym z godziny 10:00 z dnia realizacji Zlecenia. Realizacja Transakcji może wystąpić najwcześniej w kolejnym dniu po dniu złożeniu Zlecenia,
- 92. **Zlecenie planowane stałe wymiany waluty w Kantorze Santander/Zlecenie planowane stałe wymiany waluty** – forma zawarcia Transakcji Wymiany Walutowej, w której Klient wyznacza:
	- a) datę pierwszej realizacji Transakcji, która może wystąpić najwcześniej w kolejnym dniu po dniu złożeniu Zlecenia,
	- b) częstotliwość realizacji wymiany waluty,
	- c) czas trwania Zlecenia,
	- d) kwotę wymian.

Kursem walutowym realizacji każdej z Transakcji jest Kurs walutowy z godziny 10:00 z dnia jej wykonania.

93. **Zlecenia warunkowe order w Kantorze Santander/ Zlecenia warunkowe order** - szczególny tryb zawarcia Transakcji Wymiany Walutowej polegający na tym, że prawa i obowiązki związane z Transakcją Wymiany Walutowej powstają z chwilą realizacji Kursu walutowego wyznaczonego przez Klienta w czasie trwania Zlecenia.

Czas obserwacji Kursu walutowego dla Zlecenia warunkowego order jest wyznaczany przez Klienta z podaniem daty dziennej oraz godziny z tym zastrzeżeniem, że nie może być dłuższy niż rok od dnia złożenia Zlecenia.

94. **Zlecenie stałe** – usługa inicjowana przez płatnika polegająca na cyklicznym przekazywaniu środków pieniężnych w określonej wysokości z rachunku płatniczego płatnika na rachunek płatniczy odbiorcy.

### <span id="page-7-0"></span>Rozdział 2 Zakres funkcjonalny usługi Mini Firma

- 1. Usługa Mini Firma umożliwia Klientowi, na zasadach określonych w Regulaminie:
	- a) dostęp do informacji o usługach Banku,
- b) składanie Dyspozycji,
- c) składanie oświadczeń woli.
- Szczegółowy wykaz i opis funkcji dostępnych w usłudze Mini Firma zawiera **załącznik 1 do Regulaminu**.
- 2. W skład usługi Mini Firma wchodzą usługi:
	- a) Mini Firma internet (zwana także bankowością internetową),
	- b) Mini Firma mobile (zwana także aplikacją mobilną lub bankowością mobilną lub Santander mobile).
- 3. Do skorzystania z usługi Mini Firma niezbędne jest posiadanie komputera osobistego lub odpowiedniego urządzenia mobilnego (telefon komórkowy, tablet) oraz dostęp do sieci Internet, które Klient nabywa i utrzymuje na własny koszt. Szczegółowe informacje na temat zalecanej konfiguracji sprzętu i oprogramowania dostępne są na **Portalu Banku**.
- 4. W usłudze Mini Firma istnieje możliwość połączenia z Doradcą online. W przypadku połączenia wideo z Doradcą online niezbędne jest wyposażenie urządzenia w kamerę.
- 5. Bank zastrzega sobie prawo rozszerzenia zakresu lub rezygnacji z niektórych funkcji dostępnych w usłudze Mini Firma w przypadku:
	- a) wprowadzania nowych/ zmiany powszechnie obowiązujących przepisów prawa,
	- b) zmian w ofercie Banku,
	- c) zmian technologii informatycznych wykorzystywanych w usłudze Mini Firma.

#### § 4

- 1. Usługa Mini Firma, z zastrzeżeniem ust. 2 i 3, jest dostępna przez 24 godziny na dobę przez 7 dni w tygodniu.
- 2. Połączenie z Doradcą online jest możliwe w dni i w godzinach wskazanych na Portalu Banku.
- 3. Bank zastrzega sobie prawo dokonywania przerw w dostępie do usługi Mini Firma w związku z koniecznością przeprowadzania okresowej konserwacji, rozwiązania problemu związanego z bezpieczeństwem a także z innych przyczyn niezależnych od Banku. O powyższym fakcie Użytkownik będzie informowany z odpowiednim wyprzedzeniem poprzez komunikaty zamieszczane na **Portalu Banku**.

### <span id="page-8-0"></span>Rozdział 3

### Warunki udostępnienia usługi Mini Firma

- 1. W ramach usługi Mini Firma, do składania Dyspozycji w imieniu i na rzecz Klienta uprawnieni są Użytkownicy wskazani przez Klienta.
- 2. Klient wskazuje Użytkowników oraz określa zakres ich uprawnień w Umowie.
- 3. Użytkownikiem usługi Mini Firma może być wyłącznie:
	- a) Klient gdy jest osobą fizyczną prowadzącą działalność gospodarczą lub
	- b) Zarządca sukcesyjny lub
	- c) osoba upoważniona przez Klienta, bądź Zarządcę sukcesyjnego, do uzyskiwania informacji o Rachunkach prowadzonych dla Klienta oraz rachunkach kredytowych, za pośrednictwem których rozliczane są udzielone Klientowi kredyty i składania Dyspozycji w imieniu Klienta i na jego rzecz.
- 4. Uprawnienia Użytkownika do uzyskiwania informacji o Rachunkach, składania Dyspozycji oraz zawierania umów lub składania oświadczeń w ramach usługi Mini Firma muszą pozostawać w zgodzie z odpowiednimi dokumentami złożonymi przez Klienta w Banku (np. dokumenty rejestrowe, udzielone pełnomocnictwa, statut jednostki).
- 5. Klient w dowolnym momencie obowiązywania Umowy może dokonać zmiany Użytkowników oraz zakresu ich uprawnień.
- 6. Zarządca sukcesyjny i Użytkownicy przez niego upoważnieni nie mają prawa do:
- a) dostępu do informacji o Subrejestrach w Funduszach inwestycyjnych Santander posiadanych przez Klienta,
- b) zawierania umów i składania oświadczeń woli (NA KLIK).

§ 6

- 1. Udostępnienie Klientowi usługi Mini Firma następuje po spełnieniu łącznie poniższych warunków:
	- a) otwarcie i posiadanie w Banku dowolnego Rachunku,
	- b) zawarcie Umowy,
	- c) zarejestrowanie usługi Mini Firma przez Bank (w tym zarejestrowanie Użytkowników),
	- d) weryfikacja tożsamości Użytkowników przez Bank,
	- e) przekazanie przez Bank odrębnie każdemu Użytkownikowi:
		- numeru NIK w trakcie osobistego kontaktu pracownika Banku z Użytkownikiem lub w pliku zabezpieczonym hasłem, które składa się z danych znanych Użytkownikowi, dołączonego do wiadomości przesłanej przez Bank na adres e-mail wskazany Bankowi przez Użytkownika,
		- Hasła startowego w trakcie osobistego kontaktu pracownika Banku z Użytkownikiem lub w postaci wiadomości SMS na numer telefonu komórkowego wskazany w Umowie jako numer do przesyłania Użytkownikowi smsKodów
		- tokena (w przypadkach, gdy Klient o to wnioskował do 1.4.2024 r.) w trakcie osobistego kontaktu pracownika Banku z Użytkownikiem lub drogą korespondencyjną w sposób i na adres wskazany przez Klienta.
- 2. Token stanowi własność Banku i powinien być zwrócony przez Klienta w przypadku rozwiązania Umowy.
- 3. Składanie poniższych Dyspozycji w usłudze Mini Firma jest możliwe po złożeniu przez Klienta oświadczenia o obowiązkach podatkowych w innych krajach niż Polska:
	- a) otwarcie lokaty terminowej,
	- b) otwarcie rachunku bieżącego.

Oświadczenie, o którym mowa powyżej, Klient, będący osobą fizyczną prowadzącą działalność gospodarczą (w tym wytwórczą w rolnictwie lub agroturystyce) lub zawodową, może złożyć w usłudze Mini Firma lub w Oddziale Banku. W przypadku pozostałych Klientów oświadczenie może zostać złożone w Oddziale Banku.

Treść oświadczenia powinna być zgodna z aktualnym stanem faktycznym.

- 4. Na wniosek Klienta Aktywny rachunek inwestora giełdowego może być dodany do jego Rachunków własnych. Rachunek ten może być w usłudze Mini Firma wyłącznie uznawany.
- 5. Za pośrednictwem serwisu Mini Firma internet Użytkownicy mogą dowolnie zmieniać numery Rachunków własnych, przy czym zmiana numeracji dokonana przez jednego Użytkownika skutkuje zmianą numeracji dla pozostałych Użytkowników.

- 1. W obrocie dewizowym z zagranicą oraz w obrocie wartościami dewizowymi w kraju (obrót dewizowy), Klient w usłudze Mini Firma może złożyć Dyspozycję wyłącznie do krajów i w walutach wskazanych przez Bank.
- 2. Zasilenia kont bezabonamentowych telefonów komórkowych są możliwe do wykonania tylko w przypadku operatorów telefonii komórkowych, z którymi Bank podpisał umowę w tym zakresie.

# <span id="page-10-0"></span>Rozdział 4 Logowanie do usługi Mini Firma

### § 8

- 1. Przekazane Użytkownikowi NIK i Hasło startowe służą do pierwszego logowania do usługi Mini Firma.
- 2. Podczas pierwszego logowania do usługi Mini Firma należy obowiązkowo zmienić Hasło startowe na Hasło. Użytkownik powinien dokonywać zmiany Hasła okresowo (nie rzadziej niż raz w roku).
- 3. Aktywacja aplikacji mobilnej następuje w trakcie pierwszego logowania i obejmuje poniższe czynności wykonywane przez Użytkownika:
	- a) podanie Loginu i Hasła oraz ich potwierdzenie za pomocą smsKodu lub tokena,
	- b) włączenie Mobilnej autoryzacji (w tym ustanowienie PIN do Mobilnej autoryzacji) i opcjonalne włączenie korzystania z Cechy biometrycznej,
	- c) zainicjowanie i odebranie połączenia telefonicznego z Banku (automatyczna infolinia) oraz postępowanie zgodnie instrukcjami przekazanymi przez Bank,

W przypadku problemów z połączeniem z automatyczna infolinią, o którym mowa powyżej Klient może zawnioskować o przekazanie instrukcji na adres email.

Dotyczy przypadków, gdy Użytkownik nie ma zainstalowanej aplikacji Santander mobile na danym urządzeniu mobilnym.

Bank zastrzega sobie jednak prawo do żądania od Użytkownika przejścia tego kroku aktywacji.

d) potwierdzenie aktywacji za pomocą smsKodu lub tokena.

W wyniku wykonania ww. czynności następuje umieszczenie urządzenia mobilnego na liście Zaufanych urządzeń mobilnych.

- 4. Aby Użytkownik mógł korzystać z usługi Mini Firma na Zaufanym komputerze konieczne jest złożenie Dyspozycji umieszczenia urządzenia na liście Zaufanych komputerów i jej Autoryzacja za pomocą Narzędzia autoryzacji.
- 5. Dodanie urządzenia do listy Zaufanych komputerów lub listy Zaufanych urządzeń mobilnych skutkuje tym, że w przypadku każdego logowania Bank weryfikuje, czy następuje ono z urządzenia, z którego korzysta wyłącznie Użytkownik. W tym celu Bank sprawdza określone cechy urządzenia.

#### § 9

1. Dostęp do usługi Mini Firma wymaga Silnego uwierzytelniania Użytkownika, które polega na podaniu Loginu oraz:

a) w przypadku usług Mini Firma internet – podania Hasła oraz:

- kodu autoryzacyjnego/potwierdzeniu Mobilną autoryzacją lub
- zalogowaniu z Zaufanego komputera.
- b) w przypadku aplikacji Santander mobile zalogowaniu na Zaufanym urządzeniu mobilnym z użyciem Mobilnej autoryzacji.
- 2. Warunkiem korzystania z smsKodu jest wskazanie przez Klienta numeru telefonu komórkowego Użytkownika, na który Bank będzie przesyłał smsKody.
- 3. Użytkownik korzystający z tokena lub smsKodu może dodatkowo korzystać z Mobilnej autoryzacji.
- 4. Włączenie Mobilnej Autoryzacji w procesie aktywacji aplikacji mobilnej skutkuje zmianą Narzędzia autoryzacji wykorzystywanego przez Użytkownika w Mini Firma internet. Użytkownik może następnie dokonać zmiany Narzędzia autoryzacji dla Mini Firma internet.
- 5. Użytkownik może, w usłudze Mini Firma, ustanowić Własny login, a następnie logować się do usługi Mini Firma, według własnego wyboru, za pomocą NIK albo za pomocą Własnego loginu.
- 6. Użytkownik może, wybrać, czy w trakcie kolejnych logowań do Mini Firma internet będzie podawał wszystkie znaki Hasła czy losowo wybrane przez system znaki Hasła.
- 7. W przypadku, gdy Użytkownik korzysta z urządzenia mobilnego umożliwiającego identyfikację cechą biometryczną, Użytkownik może ją włączyć na potrzeby Mobilnej autoryzacji, która wówczas będzie polegać na:
	- a) zeskanowaniu cechy biometrycznej Użytkownika przez czytnik w urządzeniu mobilnym oraz
	- b) stwierdzeniu zgodności z zapisanym uprzednio wzorcem cechy biometrycznej.
	- Bank zastrzega sobie prawo do zażądania od Użytkownika podania dodatkowo PIN do Mobilnej autoryzacji.
- 8. Włączenie Mobilnej autoryzacji z cechą biometryczną następuje po wykonaniu przez Użytkownika łącznie, następujących czynności:
	- a) włączenie identyfikacji cechą biometrycznej na urządzeniu mobilnym Użytkownika i zapisanie w tym urządzeniu wzorca cechy biometrycznej Użytkownika,
	- b) włączenie w aplikacji Santander mobile Mobilnej autoryzacji z cechą biometryczną.
- 9. Identyfikator nadany Użytkownikowi w ramach działalności przejętej przez Santander Bank Polska S.A. w dniu 9.11.2018 r. jest Własnym loginem, chyba że Użytkownik dokona jego zmiany.

# <span id="page-11-0"></span>Rozdział 5 Składanie i Autoryzacja Dyspozycji w usłudze Mini Firma

#### § 10

- 1. O ile inne postanowienia Regulaminu nie stanowią inaczej Dyspozycja w ramach usługi Mini Firma wymaga Autoryzacji przez jednego Użytkownika.
- 2. Złożenie przez Użytkownika Dyspozycji polega na podaniu danych wskazanych w ust. 3 oraz dokonaniu Autoryzacji.

Przed Autoryzacją Dyspozycji Użytkownik zobowiązany jest upewnić się czy:

- a) Dyspozycja jest prawidłowa i odpowiada jego zamierzeniom,
- b) zawiera prawidłowo wskazane dane, które są niezbędne do jej realizacji,
- c) w przypadku zleceń płatniczych określa Rachunki, które mają być obciążane/uznawane, posiadacza tych rachunków oraz tytuł płatności.
- 3. O ile inne Regulacje wiążące Klienta z Bankiem nie stanowią inaczej, podstawą realizacji Transakcji będzie wyłącznie unikatowy identyfikator podany przez Użytkownika którym jest:
	- a) w przypadku Przelewu, z wyjątkiem Przelewu wskazanego w pkt b) poniżej numer rachunku bankowego podany w formacie akceptowanym przez Bank (NRB, IBAN),
	- b) w przypadku Przelewu w celu zasilania kont bezabonamentowych telefonów komórkowych numer telefonu komórkowego,
	- c) w przypadku Przelewu na telefon BLIK numer telefonu komórkowego Odbiorcy, zarejestrowany w Bazie powiązań BLIK,
- 4. Ustawienia parametrów usługi Mini Firma dokonane przez Klienta w ramach usługi Mini Firma internet są wiążące dla Klienta w ramach usługi Mini Firma mobile.
- 5. Jeśli wymagają tego względy bezpieczeństwa lub przepisy prawa, do Autoryzacji Dyspozycji Bank może wymagać Silnego uwierzytelniania Użytkownika, z wykorzystaniem udostępnianych przez Bank Narzędzi autoryzacji.
- 6. O ile inne postanowienia niniejszego Regulaminu nie stanowią inaczej, sposób Autoryzacji Dyspozycji w usłudze Mini Firma uzależniony jest od rodzaju usługi i następuje:
	- a) w usłudze **Mini Firma internet** poprzez wybranie na ekranie odpowiedniego przycisku i w przypadku gdy dla danej Dyspozycji jest wymagane Silne uwierzytelnianie Użytkownika - potwierdzenie Narzędziem Autoryzacji,
- b) **w aplikacji Santander mobile** poprzez wybranie na ekranie odpowiedniego przycisku i w przypadku gdy dla danej Dyspozycji wymagane jest Silne uwierzytelnianie Użytkownika- użycie Mobilnej Autoryzacji.
- c) **w usłudze Mini Firma po połączeniu z Doradcą online** przez złożenie oświadczenia woli Klienta, które jednoznacznie potwierdza jego zgodę na realizację Dyspozycji, słowem "Akceptuję" lub "Potwierdzam".
- 7. Kod autoryzacyjny może być użyty do autoryzacji tylko tej Dyspozycji, na potrzeby której został wygenerowany. Możliwe jest także wygenerowanie jednego Kodu autoryzacyjnego dla utworzonej przez Użytkownika listy Dyspozycji.
- 8. Kod autoryzacyjny należy wprowadzić niezwłocznie po jego otrzymaniu. W przypadku wygaśnięcia ważności Kodu autoryzacyjnego albo po upływie czasu przewidzianego na Mobilną autoryzację należy ponowić proces składania Dyspozycji.
- 9. Jeżeli Użytkownik ma więcej niż jedno Narzędzie Autoryzacji, sposób Autoryzacji danej Dyspozycji w Mini Firma internet Użytkownik ustala przed rozpoczęciem jej składania w usłudze Mini Firma internet a dla wybranych Dyspozycji przed ich Autoryzacją. Użytkownik może dokonać zmiany aktywnego narzędzia autoryzacji również w Oddziale Banku lub za pośrednictwem Infolinii.

Wybrane Narzędzie Autoryzacji służy jednocześnie do logowania do usługi Mini Firma internet.

#### § 11

- 1. W Mini Firma internet Użytkownik może:
	- a) ustanowić Zaufanych Odbiorców Przelewów,
	- b) ustanowić Zaufane numery telefonów komórkowych w celu zasilania kont telefonów bezabonamentowych.
- 2. Czynności określone w ust. 1 wymagają Silnego uwierzytelnienia Użytkownika.
- 3. Autoryzacja Dyspozycji Przelewów na rachunki Zaufanych Odbiorców Przelewów lub na Zaufane numery telefonów komórkowych następuje poprzez wybranie na ekranie odpowiedniego przycisku.

# <span id="page-12-0"></span>Rozdział 6 Realizacja Dyspozycji w usłudze Mini Firma

### § 12

- 1. Bank przystępuje do realizacji Dyspozycji w usłudze Mini Firma z chwilą jej otrzymania a w przypadku Dyspozycji z przyszłą datą realizacji - w dniu wskazanym w Dyspozycji.
- 2. Momentem otrzymania Dyspozycji przez Bank jest złożenie Dyspozycji przez Użytkownika. Bank nie obciąża Rachunku własnego przed otrzymaniem Dyspozycji.
- 3. Użytkownik nie może odwołać Dyspozycji od momentu jej otrzymania przez Bank za wyjątkiem:
	- a) Dyspozycji złożonej z przyszłą datą realizacji, którą Użytkownik może odwołać nie później niż do końca Dnia roboczego Banku poprzedzającego dzień wskazany przez Użytkownika w Dyspozycji,
	- b) Dyspozycji, której odwołanie Klient uzgodnił odrębnie z Bankiem.
- 4. Dyspozycję Zlecenia stałego za pośrednictwem usługi Mini Firma można złożyć, odwołać lub zmodyfikować najpóźniej w dniu poprzedzającym termin realizacji pierwszego/kolejnego przelewu w ramach tego zlecenia.
- 5. O ile inne postanowienia Regulaminu nie stanowią inaczej, do rozliczeń Transakcji z Klientem Bank stosuje kursy walut Banku z tabeli kursów walut Banku obowiązujące w chwili Autoryzacji zlecenia płatniczego przez Użytkownika.

#### § 13

1. Bank odmówi wykonania Dyspozycji Klienta (w tym Dyspozycji złożonych za pośrednictwem TPP świadczącego Usługę inicjowania transakcji płatniczej) w przypadku gdy:

- a) na Rachunku Klienta, z którego miała zostać wykonana Transakcja, brak jest środków pieniężnych odpowiednich dla realizacji Transakcji, a w przypadku Zlecenia stałego brak jest dostępnych środków pieniężnych w dniu poprzedzającym termin jego wykonania lub
- b) Dyspozycje zostaną złożone niezgodnie z Umową bądź Regulacjami w tym w szczególności gdy Dyspozycja przekroczy limity, o których mowa w § 22 lub
- c) jej wykonanie naruszałoby obowiązujące przepisy prawa lub
- d) wystąpi uzasadnione podejrzenie, że zlecenie płatnicze:
	- ma związek z krajami lub podmiotami objętymi międzynarodowymi sankcjami lub embargami, w tym również ustanowionymi przez Unię Europejską, Stany Zjednoczone, Organizację Narodów Zjednoczonych, Wielką Brytanię lub
	- narusza politykę sankcyjną Banku. Lista krajów objętych tą polityką znajduje się na stronie https://www.santander.pl/przydatne-informacje/przeciwdzialanie-praniu-pieniedzy.
- 2. W przypadku odmowy wykonania przez Bank Transakcji z powodu, o którym mowa w ust. 1, Klient otrzyma za pośrednictwem usługi Mini Firma internet informację o odmowie i, jeśli to będzie możliwe, jej przyczynie. Bank nie informuje o odmowie i jej przyczynach, gdy powiadomienie takie jest niedopuszczalne na mocy obowiązujących przepisów prawa.

#### § 14

1. Po obciążeniu lub uznaniu Rachunku Bank przekazuje wymagane Ustawą informacje w treści wyciągów bankowych przekazywanych w sposób i terminach wskazanych w Regulacjach odnoszących się do danego Rachunku lub udostępnia te informacje w ramach eWyciągu.

Dodatkowo potwierdzeniem wykonanych Dyspozycji Przelewów są zestawienia udostępniane w usłudze Mini Firma.

- 2. W przypadku rozwiązania Umowy, Dyspozycje Przelewów z przyszłą datą realizacji, złożone wcześniej w usłudze Mini Firma, zostaną przekazane do realizacji zgodnie ze złożonymi przez Użytkowników Dyspozycjami.
- 3. Użytkownik zobowiązany jest na bieżąco sprawdzać prawidłowość wykonania zlecanych Dyspozycji Przelewów przeglądając wyciągi bankowe z Rachunku Klienta oraz zestawienia dostępne w usłudze Mini Firma.

# <span id="page-13-0"></span>Rozdział 7 Transakcje BLIK

§ 15

- 1. Transakcje BLIK może wykonywać Klient, będący osobą fizyczną, prowadzącą we własnym imieniu działalność gospodarczą lub zawodową który posiada Rachunek własny oraz w Umowie podał numer telefonu do przesyłania smsKodów.
- 2. Klient może składać Dyspozycje następujących Transakcji BLIK:
	- a) płatności za towary lub usługi w stacjonarnym sklepie/punkcie usługowym, (w tym połączone z wypłatą gotówki),
	- b) płatności za towary lub usługi w sklepie internetowym,
	- c) wypłaty gotówki w bankomacie.
- 3. W celu umożliwienia Klientowi korzystania z Transakcji BLIK Bank:
	- a) ustawia Rachunek własny, jako rachunek, który będzie obciążany kwotą Transakcji BLIK,

W przypadku, gdy Klient posiada więcej niż jeden Rachunek własny, Bank dokonując ustawienia, o którym mowa powyżej, wybierze Domyślny rachunek do obciążeń Klienta a w przypadku jego braku rachunek wskazany w Umowie do pobierania opłat za usługę Mini Firma albo w następnej kolejności inny Rachunek własny,

- b) ustawia limity Transakcji BLIK.
- 4. Klient może sprawdzić i zmienić te parametry w Mini Firma internet a w aplikacji Santander mobile może obniżyć limity Transakcji BLIK.
- 5. Transakcje BLIK autoryzowane Kodem BLIK są dostępne w sklepach, punktach usługowych lub bankomatach obsługujących Transakcje BLIK.

### <span id="page-14-0"></span>Rozdział 8 Transakcja Kodem BLIK

§ 16

- 1. Transakcja Kodem BLIK jest autoryzowana poprzez:
	- a) wygenerowanie Kodu BLIK,
	- b) wpisanie Kodu BLIK na stronie internetowej sklepu, w Terminalu płatniczym lub w bankomacie,
	- c) akceptację Transakcji BLIK Mobilną autoryzacją.
- 2. Klient może wygenerować Kod BLIK w aplikacji Santander mobile. Jest on ważny maksymalnie przez 120 sekund od jego wygenerowania. Kod BLIK wygasa z upływem terminu jego ważności lub z chwilą Autoryzacji Transakcji BLIK, do której został użyty. W danym momencie dla danego Klienta może istnieć tylko jeden ważny Kod BLIK.

# <span id="page-14-1"></span>Rozdział 9 Przelew na telefon BLIK

#### § 17

- 1. Przelew na telefon BLIK może wykonywać Klient będący osobą fizyczną, prowadzącą we własnym imieniu działalność gospodarczą lub zawodową, który posiada Rachunek własny oraz w Umowie podał numer telefonu do przesyłania smsKodów.
- 2. Przelew na telefon BLIK zostanie wykonany na numer rachunku bankowego przypisanego w Bazie powiązań BLIK do numeru telefonu komórkowego podanego przez Klienta w Dyspozycji Przelewu.
- 3. W celu otrzymywania Przelewów na telefon BLIK Klient musi dodatkowo dokonać rejestracji w Bazie powiązań BLIK, która polega na zapisaniu w niej numeru telefonu komórkowego do przesyłania smsKodów oraz numeru Rachunku własnego, który będzie uznawany kwotą Przelewu na telefon BLIK.
- 4. Od chwili dokonania rejestracji w Bazie powiązań BLIK, wszystkie Przelewy na telefon wykonywane na numer telefonu podany w tej bazie są kierowane na rachunek podany w Bazie powiązań BLIK.
- 5. Po zmianie numeru telefonu komórkowego Klient zarejestrowany w Bazie powiązań BLIK w celu dalszego otrzymywania Przelewów na telefon BLIK powinien zmienić swoje dane w Bazie powiązań BLIK.

# <span id="page-14-2"></span>Rozdział 10 Przelew natychmiastowy

- 1. Dyspozycja Przelewu natychmiastowego może zostać złożona po spełnieniu łącznie następujących warunków:
	- a) rachunek Odbiorcy będzie prowadzony przez bank będący uczestnikiem systemu rozliczeniowego odpowiednio Express Elixir albo BlueCash,
	- b) Dyspozycja zostanie złożona w godzinach dostępności właściwego dla zlecenia systemu rozliczeniowego Express Elixir albo BlueCash w Banku i w banku Odbiorcy,
	- c) Dyspozycja zostanie złożona z Rachunku własnego Klienta prowadzonego w złotych polskich,
- d) Dyspozycja zostanie wyrażona w złotych polskich,
- e) kwota Dyspozycji nie przekroczy limitu pojedynczego Przelewu natychmiastowego wskazanego w załączniku 2 do Regulaminu.
- 2. Dyspozycja Przelewu natychmiastowego nie może zostać złożona:
	- a) z przyszłą datą realizacji,
	- b) na rachunki ZUS albo na rachunki organów podatkowych.

# <span id="page-15-0"></span>Rozdział 11 Przelew24

### § 19

- 1. Przelew24 umożliwia Klientowi zapłatę za towary lub usługi:
	- a) w sklepach internetowych, którym Bank udostępnił ten mechanizm płatności za pośrednictwem Integratorów płatności internetowych lub
	- b) u innych podmiotów prowadzących sprzedaż towarów lub usług, którym Bank udostępnił ten mechanizm płatności za pośrednictwem Integratorów płatności internetowych.
- 2. Aby wykonać Przelew24 Użytkownik:
	- a) wybiera Przelew24 jako formę płatności z tytułu zakupu towaru lub usługi w sklepie internetowym,
	- b) loguje się do usługi Mini Firma (po przekierowaniu na stronę logowania),
	- c) otrzymuje wypełniony (kwotą, tytułem przelewu i danymi Odbiorcy) formularz przelewu i wybiera rachunek do obciążenia,
	- d) autoryzuje przelew i powraca na strony internetowe sklepu lub Integratora płatności internetowych.
- 3. Jeżeli w aplikacji Santander mobile:
	- a) kwota Przelewu24 nie przekracza 50 zł i
	- b) Klient ma zdefiniowany Domyślny rachunek do obciążeń,

to Autoryzacja Transakcji następuje przez wciśnięcie odpowiedniego przycisku bez konieczności podawania Loginu i Hasła.

Niezależnie od kwoty Przelewu24 Bank zastrzega sobie prawo do uwierzytelnienia Użytkownika przez podanie przez niego Loginu i Hasła.

4. Przelew24 złożony w celu zapłaty za usługę, której wysokość opłaty zależy od czasu jej świadczenia (np. parkowanie start/stop), wymaga dokonania przez Użytkownika ponownej Autoryzacji skutkującej ustaleniem kwoty Przelewu24 za rzeczywisty czas świadczenia usługi. W przypadku nie dokonania ponownej Autoryzacji, o której mowa w zdaniu poprzedzającym, Przelew24 będzie wykonany na kwotę pierwotnie zaakceptowaną przy składaniu przez Użytkownika Przelewu24.

### <span id="page-15-1"></span>Rozdział 12 Transakcje Wymiany Walutowej w Kantorze Santander

- 1. Klient może składać Dyspozycje Transakcji Wymiany Walutowej pod warunkiem posiadania Rachunków własnych w walutach zleconej wymiany (wskazanych do obciążenia i uznania).
- 2. Kursy walutowe umożliwiające składanie Dyspozycji Transakcji Wymiany Walutowej dostępne są w usłudze Mini Firma 24 godziny na dobę 7 dni w tygodniu.
- 3. W przypadku Zlecenia planowanego stałego wymiany waluty i Zlecenia planowanego jednorazowego wymiany waluty Klient może złożone zlecenie odwołać w każdej chwili przed godziną 10:00 w dniu realizacji zlecenia. Zlecenia planowane stałe wymiany waluty i Zlecenia planowane jednorazowe wymiany waluty są realizowane od godziny 10:00, po Kursie walutowym z godziny 10:00.

W przypadku Zlecenia warunkowego order, Klient może odwołać złożone zlecenie do czasu realizacji zlecenia po Kursie walutowym wyznaczonym przez Klienta.

Zamknięcie Rachunku przed datą realizacji Zlecenia planowanego jednorazowego wymiany waluty, Zlecenia planowanego stałego wymiany waluty oraz Zlecenia warunkowego order oznacza automatycznie odwołanie przez Klienta złożonego Zlecenia jednorazowego wymiany waluty, Zlecenia stałego wymiany waluty oraz Zlecenia warunkowego order.

- 4. Klient i Bank zawierają Transakcje Wymiany Walutowej na Datę waluty "na dziś", których dniem rozliczenia jest dzień zawarcia Transakcji Wymiany Walutowej.
- 5. Przed zawarciem Transakcji Wymiany Walutowej, Klient na ekranie ma możliwość zapoznania się z Kursem walutowym dla danej pary walutowej, po którym może zawrzeć transakcję.

Zawarcie Transakcji Wymiany Walutowej następuje z chwilą złożenia przez Klienta i Bank oświadczeń woli, w których strony Transakcji Wymiany Walutowej wyrażą zgodę na związanie się wszystkimi uzgodnionymi warunkami Transakcji Wymiany Walut, w tym w szczególności zatwierdzają Kurs walutowy.

Po zawarciu Transakcji Wymiany Walutowej Klient i Bank związani są jej warunkami i nie mogą jej odwołać.

- 6. Po zawarciu Transakcji Wymiany Walutowej Bank udostępni Klientowi w usłudze Mini Firma potwierdzenie jej warunków.
- 7. Zawarcie Transakcji Wymiany Walutowej może nastąpić również w formie Zlecenia planowanego stałego wymiany waluty, Zlecenia planowanego jednorazowego wymiany waluty lub Zlecenia warunkowego order.
- 8. Klient może składać następujące Zlecenia warunkowe order:
	- a) polegające na zakupie przez Klienta waluty w przypadku, w którym Kurs walutowy spadnie do poziomu określonego przez Klienta.

Realizacja zlecenia następuje po Kursie walutowym niższym niż bieżący Kurs walutowy dostępny dla Klienta w Kantorze Santander w dniu złożenia zlecenia.

b) polegające na sprzedaży przez Klienta waluty w przypadku, w którym Kurs walutowy wzrośnie do poziomu określonego przez Klienta.

Realizacja zlecenia następuje po Kursie walutowym wyższym niż bieżący Kurs walutowy dostępny dla Klienta w Kantorze Santander w dniu złożenia zlecenia.

- 9. Klient składając Zlecenie warunkowe order może skorzystać z warunku Stop Loss, który polega na:
	- a) zleceniu automatycznego zakupu waluty w sytuacji, kiedy Kurs walutowy wzrasta a Klient chce się uchronić przed jego dalszym wzrostem.

Realizacja zlecenia następuje po Kursie walutowym wyższym niż bieżący Kurs walutowy dostępny dla Klienta w Kantorze Santander w dniu złożenia zlecenia.

b) zleceniu automatycznej sprzedaży przez Klienta waluty w sytuacji, kiedy Kurs walutowy spada a Klient chce się uchronić przed jego dalszym spadkiem.

Realizacja zlecenia następuje po Kursie walutowym niższym niż bieżący Kurs walutowy dostępny dla Klienta w Kantorze Santander w dniu złożenia zlecenia.

- 10. W przypadku złożenia przez Klienta jednego zlecenia zawierającego dwa warunki tj. oczekiwanego Kursu walutowego zlecenia oraz Kursu walutowego Stop Loss, Bank wykona jedną transakcję po Kursie walutowym, który zostanie osiągnięty wcześniej. Jeżeli żaden z Kursów walutowych z warunków wskazanych w zleceniu nie zostanie osiągnięty w terminie wskazanym przez Klienta, zlecenie wygasa.
- 11. Warunek Stop Loss nie jest dostępny w soboty oraz w dni świąteczne.
- 12. Klient jest uprawniony do zawierania Transakcji w ramach przyznanego **Dziennego limitu Transakcji Wymiany Walutowej** określonego w Załączniku nr 2 do Regulaminu.
- 13. Złożenie Zlecenia: planowanego jednorazowego wymiany waluty, planowanego stałego wymiany waluty lub warunkowego order umniejsza – w dacie złożenia zlecenia - Dzienny limit Transakcji Wymiany Walutowej.
- 14. Transakcja Wymiany Walutowej zawarta bez zlecenia umniejsza w dacie jej zawarcia Dzienny limit Transakcji Wymiany Walutowej.
- 15. Transakcje Wymiany Walutowej zawarte w wyniku złożenia Zleceń planowanego jednorazowego wymiany waluty, planowanego stałego wymiany waluty lub warunkowego order nie umniejszają kwoty przyznanego **Dziennego limitu Transakcji Wymiany Walutowej** określonego w Załączniku nr 2 do Regulaminu dla Transakcji Wymiany Walutowej.
- 16. W dniu zawarcia Transakcji Wymiany Walutowej do godziny 23:50, Klient zapewni na koncie wskazanym do rozliczenia Transakcji, środki pieniężne pozwalające na jej rozliczenie.
- 17. Bank obciąży wskazany przez Klienta w Dyspozycji Transakcji Wymiany Walutowej Rachunek własny kwotą zobowiązania powstałego na skutek zawartej Transakcji Wymiany Walutowej i uzna wskazany przez Klienta w Dyspozycji Transakcji Wymiany Walutowej Rachunek własny w innej walucie w kwocie należności wynikającej z tej Transakcji Wymiany Walutowej.
- 18. Brak środków pieniężnych na pokrycie w całości lub części zobowiązania, o którym mowa w ust. 17, do godziny 23:50 nie skutkuje nieważnością Transakcji Wymiany Walutowej. Bank jest uprawniony do wykonania na rynku walutowym Transakcji Kompensacyjnej i obciążenia Klienta kosztami poniesionymi z tego tytułu.
- 19. W przypadku rozliczenia kosztów, o których mowa w ust. 18, z Rachunku własnego Klienta prowadzonego w walucie innej niż Waluta rozliczeniowa, ewentualne przewalutowanie kwot należnych Bankowi nastąpi według kursu średniego waluty zamieszczonego w tabeli kursów walut Banku z chwili przewalutowania.
- 20. W przypadku Transakcji Wymiany Walutowej zawieranych bez zlecenia, Autoryzacja następuje poprzez wybranie na ekranie odpowiedniego przycisku w czasie wskazanym na tym ekranie.

# <span id="page-17-0"></span>Rozdział 13 Lokaty terminowe

§ 21

- 1. Klient może otworzyć lokatę terminową na zasadach określonych w Regulaminie kont dla firm oraz w załączniku do tego regulaminu określającym szczegółowe warunki prowadzenia lokat terminowych w bankowości elektronicznej.
- 1. Dzień wykonania przez Bank Dyspozycji otwarcia lokaty oznacza początek okresu umownego lokaty terminowej, a właściwą stawką oprocentowania lokaty jest stawka obowiązująca w dniu wykonania Dyspozycji przez Bank.
- 2. Naliczone odsetki za kolejne okresy lokaty są zapisywane na rachunku lokaty.
- 3. Dyspozycje zamknięcia lokaty otwartej za pośrednictwem usługi Mini Firma mogą być składane zarówno w ramach usługi Mini Firma jak i w Oddziale Banku lub w Placówce partnerskiej. Inne dyspozycje dotyczące odsetek od lokaty lub kwoty lokaty mogą być składane w trakcie trwania okresu lokaty wyłącznie w Oddziale Banku lub w Placówce partnerskiej.
- 4. Składając Dyspozycję zamknięcia lokaty Użytkownik wskazuje Rachunek własny, w walucie zgodnej z walutą lokaty, na który Bank przekaże środki z lokaty.

# <span id="page-17-1"></span>Rozdział 14 Limity kwotowe Transakcji w usłudze Mini Firma

- 1. W celu ochrony środków pieniężnych Klienta Bank udostępnia dodatkowe zabezpieczenia w formie kwotowych limitów transakcji.
- 2. W Umowie ustala się indywidualny **dzienny limit Przelewów Klienta** na rachunki obce oznaczający maksymalną kwotę Przelewów, jaką Klient może wysłać jednego dnia na dowolne rachunki obce (Przelewy wysłane łącznie przez wszystkich Użytkowników).
- 3. Klient w Umowie ustala:
	- a) **dzienny limit przelewów z dodatkową autoryzacją (zwany także dziennym limitem Przelewów Użytkownika zabezpieczonych tokenem/smskodem)** oznaczający maksymalną kwotę Przelewów na dowolne rachunki obce, które Użytkownik może autoryzować tokenem lub smsKodem jednego dnia; limit ten stosuje się odpowiednio do Przelewów autoryzowanych Mobilną autoryzacją,
	- b) **dzienny limit przelewów bez dodatkowej autoryzacji (zwany także dziennym limitem Przelewów Użytkownika niezabezpieczonych tokenem/smskodem)** oznaczający maksymalną kwotę Przelewów na Rachunki obce prowadzone na rzecz Zaufanych Odbiorców Przelewów lub Przelewów24 w aplikacji Santander mobile, które Użytkownik może autoryzować bez tokena lub smsKodu jednego dnia,
	- c) dzienny limit przelewów w aplikacji Santander mobile, w ramach którego Użytkownik ma możliwość składania:
		- Przelewów na rachunki obce nie prowadzone na rzecz Zaufanych Odbiorców Przelewów,
		- Przelewów na rachunki obce prowadzone na rzecz Zaufanych Odbiorców Przelewów w przypadku gdy kwota przelewu przekracza pozostały do wykorzystania Dzienny limit przelewów bez dodatkowej autoryzacji, o którym mowa w lit. b.
		- Przelewów w celu zasilania kont bezabonamentowych telefonów komórkowych innych niż Zaufane numery telefonu komórkowego,
		- Przelewów na telefon.
- 4. Dzienny limit Przelewów Klienta oraz dzienne limity Przelewów Użytkownika nie mogą przekraczać kwot maksymalnych ustalonych przez Bank.
- 5. Kwoty dziennych limitów Przelewów, o których mowa w ust. 2 i 3, umniejszone zostają w dniu wysłania autoryzowanej Dyspozycji.
- 6. W ramach Transakcji BLIK ustala się dla Klienta:
	- a) **Dzienny limit Wypłat BLIK** oznaczający maksymalna kwotę Wypłat BLIK, jaką Klient może złożyć jednego dnia,
	- b) **Dzienny limit na zakupy BLIK** oznaczający maksymalną kwotę Transakcji BLIK złożonych przez Klienta jednego dnia z tytułu zakupów towarów i usług w stacjonarnych sklepach/punktach usługowych oraz sklepach internetowych.

Indywidualne limity Transakcji BLIK Klienta nie mogą przekraczać wartości maksymalnych ustalonych przez Bank.

Kwoty złożonych Transakcji BLIK umniejszają indywidualne limity Transakcji BLIK z dnia Autoryzacji Dyspozycji.

Kwoty Przelewów autoryzowanych Kodem BLIK umniejszają indywidualny Dzienny limit na zakupy BLIK z dnia Autoryzacji Dyspozycji.

7. Klienta składającego Dyspozycje Transakcji Wymiany Walutowej obowiązują **Dzienne limity Transakcji Wymiany Walutowej** oznaczające maksymalne kwoty Transakcji Wymiany Walutowej, jakie Klient może wykonać jednego dnia w wybranej walucie.

Do Transakcji Wymiany Walutowej nie mają zastosowania indywidualne limity Przelewów określone w ust. 2 i 3 niniejszego paragrafu.

- 8. Ponadto Klienta obowiązują następujące limity o jednakowej wartości ustalonej dla wszystkich Klientów:
	- a) limity dla zakładanych lokat terminowych,
	- b) limity transakcji walutowych,
	- c) limity pojedynczych Przelewów natychmiastowych.
- 9. Szczegółowe wartości limitów kwotowych ustalone przez Bank zawiera **załącznik 2 do Regulaminu**.

10. Wszystkie limity są określane w złotych. Jeżeli kwota Przelewu podlegającego limitowi jest podana w walucie obcej, to dla potrzeb weryfikacji ustalonego dla Klienta i Użytkownika limitu dziennego zostaje ona przeliczona wg kursu walut obowiązującego w Banku. Tabele kursów walut obowiązujących w Banku są dostępne w usłudze Mini Firma.

# <span id="page-19-0"></span>Rozdział 15 Usługa Alerty24

### § 23

- 1. Każdy Użytkownik usługi Mini Firma może korzystać z dodatkowej usługi Alerty24.
- 2. W ramach usługi Alerty24 mogą być wysyłane powiadomienia tekstowe o zdarzeniach na Rachunkach Klienta oraz dotyczące korzystania z usługi Mini Firma (w tym zleceń w Kantorze Santander).
- 3. Powiadomienia te mogą być wysyłane:
	- a) jako wiadomości SMS na wskazane przez Użytkownika numery telefonów komórkowych,
	- b) w postaci wiadomości mailowych na wskazane przez Użytkownika adresy poczty elektronicznej.
- 4. Użytkownik ma możliwość aktywacji usługi Alerty24 oraz zmiany pakietu w usłudze Mini Firma internet lub w Oddziale Banku.
- 5. Dokonanie przez Użytkownika aktywacji usługi Alerty24 stanowi upoważnienie dla Banku do przesyłania powiadomień poprzez usługę Alerty24 zgodnie z parametrami określonymi przez Użytkownika.
- 6. Zakres powiadomień wysyłanych za pośrednictwem usługi Alerty24 Użytkownik określa poprzez wybranie jednego z pakietów tej usługi i - opcjonalnie - dokonanie parametryzacji powiadomień dostępnych w ramach danego pakietu.
- 7. Użytkownik może zrezygnować z usługi Alerty24 w Oddziale Banku. Użytkownik może zrezygnować z usługi Alerty24 za pośrednictwem Infolinii lub za pośrednictwem usługi Mini Firma internet. Rezygnacja z usługi Alerty24 nie stanowi wypowiedzenia Umowy. Usługa Alerty24 jest deaktywowana z momentem złożenia przez Użytkownika dyspozycji o rezygnacji z usługi.
- 8. Powiadomienia z usługi Alerty24 będą przesyłane Użytkownikowi za pośrednictwem publicznej infrastruktury teleinformatycznej, stąd istnieje ryzyko wadliwego działania lub nienależytego zabezpieczenia tej infrastruktury znajdującej się poza dyspozycją Banku, co w szczególności może prowadzić do wykorzystania przesyłanych powiadomień przez osoby nieupoważnione.

### <span id="page-19-1"></span>Rozdział 16 Zawieranie umów i składanie oświadczeń woli w usłudze Mini Firma (NA KLIK)

### § 24

- 1. W usłudze Mini Firma Klient ma możliwość składania Bankowi oświadczeń woli w postaci elektronicznej, o której mowa w art. 7 Prawa bankowego, w tym zawierania z Bankiem określonych umów oraz dokonywania ich zmian.
- 2. Składanie oświadczeń woli, o których mowa w ust. 1 w postaci elektronicznej jest możliwe pod warunkiem udostępnienia przez Bank w usłudze Mini Firma procesu umożliwiającego ww. czynności.

Aktualny wykaz umów możliwych do zawierania lub zmiany w postaci elektronicznej oraz innych oświadczeń woli możliwych do składania w tej postaci przez Klienta lub Bank, dostępny jest w Załączniku 1 do Regulaminu.

- 3. Składanie oświadczeń woli, o których mowa powyżej wymaga:
	- a) w usłudze Mini Firma internet zatwierdzenia Narzędziem Autoryzacji,
	- b) w aplikacji Santander mobile zatwierdzenia przez wybranie na ekranie odpowiedniego przycisku albo Mobilną autoryzacją,
- c) w usłudze Mini Firma po połączeniu z Doradcą online:
	- podania przez Użytkownika danych dotyczących danej Dyspozycji,
	- odczytania/zaprezentowania/wyświetlenia przez Doradcę online treści danej Dyspozycji,
	- zweryfikowania przez Użytkownika zgodności podanych przez niego danych Dyspozycji z treścią odczytaną/ zaprezentowaną/ wyświetloną przez Doradcę online,
	- złożenia przez Użytkownika oświadczenia woli jednoznacznie potwierdzającego jego zgodę (słowem "Akceptuję" lub "Potwierdzam") na realizację odczytanej/ zaprezentowanej/wyświetlonej Dyspozycji,
	- złożenia przez Doradcę online oświadczenia woli w imieniu Banku o przyjęciu Dyspozycji Użytkownika,

z zastrzeżeniem, iż w szczególnych przypadkach konieczna jest dodatkowa weryfikacja dokumentów Klienta.

- 4. Możliwość składania oświadczeń woli w postaci elektronicznej, o których mowa powyżej, przysługuje Użytkownikom, którzy mają prawo do reprezentowania Klienta lub którym Klient nadał odpowiednie uprawnienia w Umowie.
- 5. W zależności od zakresu uprawnień nadanych Użytkownikom przez Klienta w Umowie zawarcie umów i składanie oświadczeń woli wymaga Autoryzacji przez jednego lub kolejno dwóch Użytkowników.
- 6. Jeśli do wykonania umowy, zawartej w trybie określonym w ust. 1 lub do wykonania Dyspozycji w oparciu o oświadczenie woli złożone w trybie określonym w ust. 1, niezbędne jest przekazywanie określonych informacji stanowiących tajemnicę bankową określonym podmiotom zewnętrznym, to takie oświadczenie zawarte w treści umowy zawartej w trybie określonym w ust.1 będzie złożone w postaci elektronicznej, o której mowa w art. 7 ustawy Prawo bankowe.
- 7. W przypadku zawarcia Umowy o kartę płatniczą dla Użytkownika złożony pod Umową podpis Użytkownika stanowi wzór podpisu, którym Użytkownik jako użytkownik karty zobowiązany jest posługiwać się przy dokonywaniu operacji przy użyciu karty, po uprzednim umieszczeniu podpisu (zgodnego ze wzorem złożonym pod Umową) na karcie.
- 8. Oświadczenia woli Banku będą opatrywane kwalifikowaną pieczęcią elektroniczną Banku lub kwalifikowanym podpisem elektronicznym osoby fizycznej (np. pracownika Banku, który działa w imieniu Banku), z zastrzeżeniem przypadku opisanego w ust. 3 lit. c).

### <span id="page-20-0"></span>Rozdział 17 Skrzynka odbiorcza w usłudze Mini Firma

- 1. W ramach usługi Mini Firma dostępna jest Skrzynka odbiorcza, na którą Bank doręcza:
	- a) Regulacje lub informacje o ich zmianach,
	- b) oświadczenia woli Banku (w tym wypowiedzenia umów),
	- c) informacje o sprawach organizacyjnych związanych z usługą Mini Firma,
	- d) informacje o należnościach przeterminowanych,
	- e) komunikaty o treści marketingowej,
	- f) zaświadczenia zamówione za pośrednictwem Infolinii przez Klienta, będącego osobą fizyczną, prowadzącą we własnym imieniu działalność gospodarczą lub zawodową.
- 2. Skrzynka odbiorcza umożliwia Klientowi przechowywanie oraz zapewnia dostęp do doręczonych przez Bank informacji i komunikatów wymienionych w ust. 1. Klient może informacje i komunikaty zapisać i przechowywać na własnym komputerze lub innym trwałym nośniku informacji.
- 3. Komunikaty o należnościach przeterminowanych Klienta są wysyłane na Skrzynkę odbiorczą Użytkownika wskazanego przez Klienta. Zaświadczenia zamówione za pośrednictwem Infolinii są wysyłane na skrzynkę odbiorczą Użytkownika będącego osobą fizyczną, prowadzącą we własnym imieniu działalność gospodarczą lub zawodową. Pozostałe informacje lub Regulacje wysyłane są na Skrzynki Odbiorcze wszystkich Użytkowników.
- 4. Skrzynka odbiorcza umożliwia też Klientowi przesyłanie korespondencji do Banku.

# <span id="page-21-0"></span>Rozdział 18 Zawieranie umów w postaci elektronicznej przez Skrzynkę odbiorczą

### § 26

- 1. Klient może zawierać z Bankiem umowy w postaci elektronicznej, zgodnie z art. 7 ustawy Prawo bankowe przez Skrzynkę odbiorczą.
- 2. Bank i Klient ustalają, że oświadczenia woli związane z wykonywaniem czynności bankowych, składane przez Bank i Klienta przez Skrzynkę odbiorczą będą opatrywane:
	- a) za Bank Pieczęcią elektroniczną Banku lub Kwalifikowanym podpisem elektronicznym osoby fizycznej działającej w imieniu Banku,
	- b) za Klienta Podpisem elektronicznym Klienta, składanym w Skrzynce odbiorczej przez użycie Narzędzia autoryzacji.
- 3. Czynności dokonywane przez Bank i Klienta, w sposób opisany w niniejszym Regulaminie, na mocy art. 7 ustawy z dnia 29 sierpnia 1997 r. Prawo bankowe spełniają wymagania formy pisemnej, także wtedy, gdy forma pisemna jest wymagana przez przepisy prawa pod rygorem nieważności.
- 4. Możliwość składania oświadczeń woli w sposób opisany w ust. 1 dotyczy także oświadczeń związanych z umowami o czynności bankowe, które zostały zawarte przed dniem wejścia w życie niniejszego Regulaminu, nawet jeśli umowa o czynność bankową zastrzega formę pisemną pod rygorem nieważności dla oświadczeń woli związanych z tą umową.
- 5. Katalog oświadczeń woli składanych w formie uzgodnionej w niniejszym Rozdziale zawiera załącznik nr 1 do Regulaminu.
- 6. W przypadku zawarcia umowy o czynność bankową w trybie opisanym w niniejszym Rozdziale, Bank udostępnia jej treść w Skrzynce odbiorczej.
- 7. Przed wykonaniem umowy o czynność bankową w trybie opisanym w niniejszym Rozdziale, Bank może potwierdzić fakt jej zawarcia przez Klienta, kontaktując się z nim telefonicznie.
- 8. W toku zawierania umowy Bank określa czas, w którym Klient powinien złożyć oświadczenie woli i opatrzeć je Podpisem elektronicznym. Brak złożenia oświadczenia opatrzonego Podpisem elektronicznym w wyznaczonym przez Bank czasie oznacza brak zawarcia umowy.

# <span id="page-21-1"></span>Rozdział 19 Korzystanie z usług TPP

### § 27

Klient ma możliwość korzystania z następujących usług inicjowanych za pośrednictwem TPP:

- a) Usługi inicjowania transakcji płatniczej,
- b) Usługi dostępu do informacji o rachunku płatniczym.

### § 28

1. Bank realizuje Usługę inicjowania transakcji płatniczej wyłącznie na podstawie i w zakresie zgody udzielonej TPP przez Klienta. Forma i procedura udzielania zgody ustalana jest pomiędzy TPP i Klientem. Bank nie jest stroną umowy pomiędzy Klientem a TPP i nie weryfikuje zgody udzielonej TPP przez Klienta.

- 2. Transakcje płatnicze inicjowane przez Klienta za pośrednictwem TPP świadczącego usługę inicjowania transakcji płatniczej są obsługiwane w analogiczny sposób jak Transakcje zlecone w ramach usługi Mini Firma tj. zgodnie z zasadami określonymi w niniejszym Regulaminie, w szczególności w zakresie limitów transakcji, stosowanych Narzędzi autoryzacji oraz zgodnie z Taryfą opłat i prowizji.
- 3. W przypadku gdy transakcja płatnicza jest inicjowana przez TPP świadczącego usługę inicjowania transakcji płatniczej, Klient nie może odwołać zlecenia płatniczego po udzieleniu zgody TPP.

### § 29

- 1. Bank umożliwia korzystanie ze świadczonej przez TPP Usługi dostępu do informacji o rachunku płatniczym wyłącznie na podstawie i w zakresie zgody udzielonej TPP przez Klienta. Forma i procedura udzielania zgody ustalana jest pomiędzy TPP i Klientem. Bank nie jest stroną umowy pomiędzy Klientem a TPP i nie weryfikuje zgody udzielonej TPP przez Klienta.
- 2. Bank udostępni TPP w przypadkach, o których mowa w ust. 1, informacje dotyczące prowadzonego przez Bank rachunku płatniczego oraz związanych z nim transakcji płatniczych, w analogiczny sposób jak informacje dostępne w usłudze Mini Firma tj. zgodnie z zasadami określonymi w niniejszym Regulaminie, w szczególności w zakresie stosowanych Narzędzi autoryzacji oraz zgodnie z Taryfą opłat i prowizji.

### § 30

- 1. Bank, na wniosek dostawcy wydającego instrumenty płatnicze oparte na karcie płatniczej, niezwłocznie potwierdza dostępność na rachunku płatniczym kwoty niezbędnej do wykonania transakcji realizowanej w oparciu o tę kartę, jeżeli:
	- a) rachunek płatniczy jest dostępny online w momencie występowania z wnioskiem oraz
	- b) Klient udzielił Bankowi zgody na udzielanie odpowiedzi na wnioski dostawcy wydającego instrumenty płatnicze oparte na karcie dotyczące potwierdzenia, że kwota odpowiadająca określonej transakcji, realizowanej w oparciu o tę kartę, jest dostępna na rachunku płatniczym.
- 2. Potwierdzenie, o którym mowa w ust. 1, polega na udzieleniu odpowiedzi "tak" albo "nie" i nie obejmuje podania salda rachunku płatniczego Klienta. Potwierdzenie nie umożliwia również Bankowi dokonania blokady na rachunku płatniczym Klienta.
- 3. Klient może udzielić zgody, o której mowa w ust. 1 lit. b), za pośrednictwem usług Mini Firma.
- 4. Klient może zwrócić się do Banku o przekazanie danych identyfikujących dostawcę, o którym mowa w ust. 1, oraz udzielonej mu odpowiedzi.
- 5. Przepisów niniejszego paragrafu nie stosuje się do transakcji płatniczych zainicjowanych za pośrednictwem instrumentów płatniczych opartych na karcie płatniczej, na których jest przechowywany pieniądz elektroniczny.

### § 31

- 1. Bank może odmówić TPP dostępu do danego rachunku płatniczego z obiektywnie uzasadnionych i należycie udokumentowanych przyczyn związanych z nieuprawnionym lub nielegalnym dostępem do rachunku płatniczego przez takiego TPP, w tym nieuprawnionym zainicjowaniem transakcji płatniczej.
- 2. W przypadku odmowy, o której mowa w ust. 1, Bank poinformuje o tym Klienta:
	- a) wiadomością SMS na numer telefonu komórkowego Użytkownika do przesyłania smsKodów lub na numer telefonu komórkowego Klienta podanego do kontaktu,
	- b) listem poleconym na adres do korespondencji Klienta w przypadku gdy Klient nie podał numeru telefonu komórkowego do kontaktu.

Bank przekazuje Klientowi informację o odmowie przed odmową dostępu – jeżeli jest to możliwe – a najpóźniej bezzwłocznie po takiej odmowie, nie później niż w dniu roboczym następującym po dniu takiej odmowy. Bank nie informuje Klienta o odmowie, jeżeli przekazanie takiej informacji nie byłoby wskazane z obiektywnie uzasadnionych względów bezpieczeństwa lub gdy byłoby sprzeczne z odrębnymi przepisami.

3. Bank umożliwi TPP dostęp do rachunku płatniczego niezwłocznie po ustaniu przyczyn uzasadniających odmowę.

# <span id="page-23-0"></span>Rozdział 20 Santander Trade Portal

§ 32

- 1. W ramach usługi Mini Firma internet Bank umożliwia Klientowi uzyskanie dostępu do Santander Trade Portal.
- 2. Możliwość dostępu, o którym mowa w ust. 1, uzyskuje Użytkownik po zalogowaniu się do usługi Mini Firma internet bez konieczności odrębnego logowania się do tego portalu.

# <span id="page-23-1"></span>Rozdział 21 E-usługi dla firm

### § 33

- 1. Za pośrednictwem usługi Mini Firma Klient będący osobą fizyczną, prowadzącą we własnym imieniu działalność gospodarczą lub zawodową ma możliwość korzystania z E-usług dla firm.
- 2. Możliwość korzystania z E-usług dla firm Klient uzyskuje po zalogowaniu się do usługi Mini Firma oraz pod warunkiem zawarcia z Zewnętrzną firmą umowy, udzielenia Bankowi wymaganych zgód oraz dokonania połączenia usługi Mini Firma oraz serwisu E-usługi dla firm.
- 3. Połączenie przez Klienta usługi Mini Firma oraz serwisu E-usługi dla firm umożliwia przejście do serwisu Eusługi dla firm bez konieczności osobnego logowania do tego serwisu.
- 4. Rozłączenie przez Klienta usługi Mini Firma oraz serwisu E-usługi dla firm skutkuje brakiem możliwości przejścia do serwisu E-usługi dla firm.
- 5. Klient ma dostęp do serwisu E-usługi dla firm zarówno z usługi Mini Firma, jak i bezpośrednio ze strony Zewnętrznej firmy za wyjątkiem serwisów Księgowość inFakt i eLeasing. W przypadku tych serwisów od momentu połączenia usługi Mini Firma z serwisem Księgowość inFakt, bądź z serwisem eLeasing, do momentu rozłączenia usługi Mini Firma z tymi serwisami, dostęp do nich jest możliwy wyłącznie za pośrednictwem usługi Mini Firma.
- 6. Klient może przejść do serwisu E-usługi dla firm wybierając odpowiednią opcję w usłudze Mini Firma.
- 7. Wycofanie wymaganych zgód udzielonych Bankowi, o których mowa w ust. 2, skutkuje brakiem możliwości korzystania z serwisu E-usługi dla firm za pośrednictwem usługi Mini Firma do momentu ponownego udzielenia przez Klienta tych zgód.
- 8. Rozwiązanie Umowy lub umowy o E-usługi dla firm zawartej pomiędzy Klientem i Zewnętrzną firmą skutkuje rozłączeniem usługi Mini Firma oraz serwisu E-usługi dla firm.
- 9. Bank nie ponosi odpowiedzialności za działania podjęte przez Klienta w serwisie E-usługi dla firm, ani za wykonywanie umowy o E-usługę dla firm zawartej pomiędzy Klientem i Zewnętrzną firmą.

# <span id="page-23-2"></span>Rozdział 22 Zasady bezpieczeństwa usługi Mini Firma

- 1. Użytkownik zobowiązany jest stosować się do zaleceń Banku w zakresie zasad bezpieczeństwa usługi Mini Firma; w szczególności Użytkownik powinien z należytą starannością chronić:
	- a) numer NIK, Własny login, hasła i PIN-y,
	- b) Kody autoryzacyjne,
	- c) token oraz telefon komórkowy, jeżeli jego numer jest udostępniony Bankowi w celu identyfikacji Użytkownika lub Autoryzacji jego Dyspozycji,
	- d) Zaufany komputer/ Zaufane urządzenie mobilne.

Klient ponosi pełną odpowiedzialność za ich udostępnianie osobom nieuprawnionym.

- 2. W przypadku podejrzenia, że osoby nieuprawnione weszły w posiadanie danych lub urządzeń, o których mowa w ust. 1, Użytkownik powinien niezwłocznie zmienić te dane lub Zablokować albo Zastrzec usługę Mini Firma.
- 3. Użytkownik może zmienić Hasło w usłudze Mini Firma, w Oddziale Banku lub Placówce partnerskiej.

Na podstawie wniosku Użytkownika zgłoszonego za pośrednictwem Infolinii, Bank może wysłać Użytkownikowi nowe Hasło startowe w postaci wiadomości SMS na numer telefonu komórkowego Użytkownika do przesyłania smsKodów lub drogą pocztową (poza granice kraju).

4. W trakcie korzystania z usługi Mini Firma internet komunikacja pomiędzy komputerem Klienta a serwerem Banku jest szyfrowana z zastosowaniem certyfikatu wystawionego i uwierzytelnionego dla serwera bankowego o nazwie "www.centrum24.pl".

Użytkownik powinien sprawdzić certyfikat serwera przed zalogowaniem, aby upewnić się, że rzeczywiście nawiązał połączenie z serwerem Banku.

- 5. Użytkownik nie powinien używać do logowania do usługi Mini Firma internet adresu lub linku przesłanego drogą elektroniczną np. w wiadomości e-mail, SMS, MMS albo za pomocą komunikatorów internetowych i innych narzędzi służących do komunikowania się w internecie. Adres do logowania wskazany jest wyłącznie na **Portalu Banku**. W razie jego zmiany Klient zostanie poinformowany komunikatem przesłanym na Skrzynkę odbiorczą.
- 6. Użytkownik powinien rozłączyć się (wylogować) z usługą Mini Firma w przypadku odejścia albo nieobecności przy komputerze, lub urządzeniu mobilnym.
- 7. Jeżeli połączenie z usługą Mini Firma zostanie zerwane Użytkownik powinien zalogować się do niej ponownie i sprawdzić ostatnie Dyspozycje.
- 8. Użytkownik jest zobowiązany do należytego zabezpieczenia urządzeń (np. komputera, telefonu komórkowego, urządzenia mobilnego), na których korzysta z usługi Mini Firma, oraz do ich ochrony przed złośliwym oprogramowaniem lub dostępem osób nieuprawnionych. W tym celu powinien:
	- a) zainstalować na urządzeniu legalne oprogramowanie systemowe oraz antywirusowe,
	- b) stosować zaporę sieciową (firewall),
	- c) regularnie aktualizować zainstalowane na urządzeniu legalne oprogramowanie systemowe oraz antywirusowe,
	- d) nie instalować oprogramowania nieznanego pochodzenia,
	- e) nie logować się z nieznanej, ogólnodostępnej i niezabezpieczonej sieci internetowej,
	- f) nie otwierać i nie odpowiadać na wiadomości email, których się nie spodziewa lub które pochodzą od nieznanych nadawców,
	- g) nie otwierać plików nieznanego pochodzenia,
	- h) nie zezwalać innym osobom na zapisywanie ich cech biometrycznych (np. odcisków palców) na urządzeniu mobilnym wykorzystywanym przez Użytkownika do Identyfikacji lub Autoryzacji cechą biometryczną (np. odciskiem palca).
- 9. W celu uzyskania dostępu i wykonywania Dyspozycji w aplikacji Santander mobile Użytkownik powinien wykorzystywać wyłącznie aplikacje rekomendowane przez Bank. Informacje na temat tych aplikacji oraz linki do nich dostępne są na **Portalu Banku**.
- 10. Użytkownik zobowiązany jest do kontrolowania czy nie nastąpiła próba logowania przez osoby trzecie. W tym celu Użytkownik powinien sprawdzić datę i godzinę ostatniego logowania do usługi Mini Firma.
- 11. Użytkownik powinien niezwłocznie poinformować Bank o wszelkich podejrzanych przypadkach związanych z korzystaniem z usługi Mini Firma, w szczególności o próbie dostępu lub korzystania z usługi Mini Firma przez osoby nieuprawnione. Zgłoszenia można dokonać w Oddziale Banku lub za pośrednictwem Infolinii.
- 12. W przypadku wystąpienia oszustwa lub podejrzenia jego wystąpienia, lub wystąpienia zagrożeń dla bezpieczeństwa Bank powiadomi o tym Użytkownika odpowiednio za pośrednictwem usługi Mini Firma, pisemnie, telefonicznie, lub powiadomieniem SMS, chyba że przekazanie takiej informacji byłoby nieuzasadnione ze względów bezpieczeństwa lub zabronione z mocy prawa.
- 13. Usługa Mini Firma jest przeznaczona wyłącznie do używania bezpośrednio przez Użytkownika.
- 14. Użytkownik nie może wykorzystywać usługi Mini Firma niezgodnie z ich przeznaczeniem, jak również podejmować działań niezgodnych z Umową lub Regulaminem i załączonymi do nich dokumentami, mogących zakłócać poprawne funkcjonowanie systemów informatycznych Banku, służących do świadczenia usługi Mini Firma.
- 15. Szczegółowe informacje dotyczące zasad bezpieczeństwa usługi Mini Firma zamieszczone są na **Portalu Banku**.
- 16. Użytkownik zobowiązany jest do zapoznawania się z informacjami w zakresie bezpieczeństwa usługi Mini Firma:
	- a) zamieszczanych na Portalu Banku,
	- b) udostępnianych na stronie logowania do usługi Mini Firma,
	- c) doręczonych do Skrzynki odbiorczej

oraz do stosowania się do nich.

- 17. Bank informuje, że nieprzestrzeganie zasad bezpieczeństwa usługi Mini Firma może wiązać się z:
	- a) ryzykiem wystąpienia ataków socjotechnicznych, podczas których osoby nieuprawnione mogą podszywając się pod Bank – nakłaniać Użytkownika do udostępnienia danych identyfikacyjnych, Kodów autoryzacyjnych, PIN-ów lub haseł.
	- b) ryzykiem Autoryzacji przez Użytkownika Dyspozycji, której nie przygotował,
	- c) ryzykiem wykorzystania urządzeń, nad którymi kontrolę przejęły osoby trzecie.
- 18. Dla bezpiecznego i pełnego wykorzystania technologii zastosowanych w Mini Firma internet zaleca się, aby Użytkownik korzystał z najnowszych, stabilnych wersji popularnych przeglądarek internetowych. Lista rekomendowanych przeglądarek internetowych wraz z ich zalecaną konfiguracją dostępna jest na **Portalu Banku**.

# <span id="page-25-0"></span>Rozdział 23 Zablokowanie i zastrzeżenie usługi Mini Firma

#### § 35

- 1. Bank blokuje dostęp do usługi Mini Firma po pięciu nieudanych próbach uwierzytelnienia w trakcie logowania lub Autoryzacji Dyspozycji. Licznik pomyłek jest zerowany po udanym uwierzytelnieniu.
- 2. Użytkownik może odblokować dostęp do usługi Mini Firma zablokowanej w sposób opisany w ust. 1:
	- a) w Oddziale Banku lub Placówce partnerskiej,
	- b) za pośrednictwem Infolinii,
	- c) za pomocą serii pytań weryfikacyjnych uprzednio zdefiniowanych przez Użytkownika w usłudze Mini Firma oraz użycia Narzędzia autoryzacji.

- 1. Bank ma prawo do zastrzeżenia dostępu do usługi Mini Firma lub Narzędzi autoryzacji w następujących przypadkach:
	- a) zagrożenia bezpieczeństwa usługi Mini Firma lub Narzędzia autoryzacji, w tym w szczególności stwierdzenia korzystania przez Użytkownika z usług Mini Firma niezgodnie z zasadami bezpieczeństwa określonymi w niniejszym Regulaminie,
	- b) podejrzenia dostępu do usługi Mini Firma przez osoby nieuprawnione,
- c) użycia Narzędzia autoryzacji przez osoby nieuprawnione,
- d) umyślnego doprowadzenia do nieautoryzowanej Transakcji,
- e) gdy wymagają tego od Banku powszechnie obowiązujące przepisy prawa.
- 2. Bank prześle Klientowi informację o zastrzeżeniu, o którym mowa w ust. 1, wraz z uzasadnieniem:
	- a) wiadomością SMS na numer telefonu komórkowego Użytkownika do przesyłania smsKodów lub
	- b) listem poleconym na adres do korespondencji Klienta.

Wiadomość SMS lub list zostaną wysłane przed zastrzeżeniem, a jeżeli nie będzie to możliwe niezwłocznie po zastrzeżeniu.

#### § 37

- 1. Użytkownik ma prawo do zablokowania na swoje życzenie dostępu do usługi Mini Firma:
	- a) osobiście w Oddziale Banku lub Placówce partnerskiej,
	- b) za pośrednictwem Infolinii.
- 2. W ten sam sposób Użytkownik może odblokować zablokowaną na jego życzenie usługę Mini Firma. Nie wymaga to wydania nowego Hasła startowego do usługi Mini Firma.

§ 38

- 1. Użytkownikowi przysługuje prawo do zastrzeżenia dostępu do usługi Mini Firma.
- 2. W przypadku wystąpienia podejrzeń o możliwość wejścia osób nieuprawnionych w posiadanie Hasła startowego, Hasła i niemożności samodzielnego dokonania zmiany tych danych oraz w innych uzasadnionych przypadkach Użytkownik powinien zastrzec dostęp do usługi Mini Firma:
	- a) w Oddziale Banku lub Placówce partnerskiej,
	- b) za pośrednictwem Infolinii.
- 3. Usunięcie zastrzeżenia usługi Mini Firma może nastąpić wyłącznie w Oddziale Banku lub Placówce partnerskiej i wymaga wydania nowego Hasła startowego do usługi Mini Firma.

# <span id="page-26-0"></span>Rozdział 24 Zablokowanie Narzędzia autoryzacji

- 1. Użytkownikowi przysługuje prawo do zablokowania Narzędzia autoryzacji.
- 2. Użytkownik powinien niezwłocznie zablokować Narzędzie autoryzacji w przypadku jego utraty, kradzieży, przywłaszczenia, zniszczenia lub użycia przez osobę nieuprawnioną, a także w innych uzasadnionych przypadkach:
	- a) w Oddziale Banku,
	- b) za pośrednictwem Infolinii,
	- c) w usłudze Mini Firma internet (wyłącznie Mobilna autoryzacja przez zablokowanie Zaufanego urządzenia mobilnego).
- 3. Bank zablokuje Token w przypadku trzykrotnego błędnego podania PIN do tokena.
- 4. Zablokowanie smsKodu następuje wyłącznie w celu uniemożliwienia przesyłania smsKodów na telefon komórkowy Użytkownika.
- 5. Zablokowanie Zaufanego urządzenia mobilnego uniemożliwia korzystanie przez Użytkownika z Mobilnej autoryzacji na tym urządzeniu.
- 6. Użytkownik może zlecić odblokowanie Narzędzia autoryzacji:
	- a) w Oddziale Banku,
	- b) za pośrednictwem Infolinii,

c) w usłudze Mini Firma internet (wyłącznie Mobilna autoryzacja przez odblokowanie Zaufanego urządzenia mobilnego).

# <span id="page-27-0"></span>Rozdział 25 Pomoc merytoryczna, techniczna

§ 40

- 1. Użytkownik może uzyskać pomoc merytoryczną i techniczną dotyczącą usługi Mini Firma:
	- a) za pośrednictwem Infolinii,
	- b) za pośrednictwem Doradcy online,
	- c) osobiście w Oddziale Banku/Placówce partnerskiej.

Numery telefonów kontaktowych i adresy mailowe określone są na **Portalu Banku.**

- 2. Infolinia świadczy pomoc 24 godziny na dobę przez wszystkie dni roku w zakresie:
	- a) przyjmowania zgłoszeń o wszelkich podejrzanych przypadkach związanych z korzystaniem z usługi Mini Firma,
	- b) udzielania odpowiedzi na pytania Użytkownika dotyczące usługi Mini Firma,
	- c) wykonywania zgłoszeń Użytkownika w szczególności zastrzeżenia, blokowania i odblokowywania usługi Mini Firma i Narzędzia autoryzacji.
- 3. Infolinia świadczy pomoc telefoniczną po potwierdzeniu tożsamości Użytkownika za pomocą:
	- a) odpowiedzi Użytkownika na pytania, które dotyczą znanych mu danych lub
	- b) numeru NIK i Hasła do obsługi telefonicznej lub
	- c) jednorazowego kodu (ciąg cyfr), który Bank wysyła Klientowi w wiadomości sms na numer telefonu komórkowego lub numeru NIK i Hasła głosowego, o ile Użytkownik złożył próbkę głosu w procesie dostępnym za pośrednictwem Infolinii.
- 4. W przypadku nawiązania przez Użytkownika kontaktu z Doradcą online pracownik Banku świadczy pomoc po dokonaniu identyfikacji Użytkownika za pomocą Loginu i Hasła.
- 5. W przypadku kontaktu Użytkownika z Infolinią lub z Doradcą online przeprowadzana rozmowa będzie przez Bank rejestrowana. Użytkownik wyraża zgodę na nagrywanie rozmów oraz ich wykorzystanie dla celów dowodowych.

### <span id="page-27-1"></span>Rozdział 26 **Reklamacje**

- 1. Klient ma prawo do składania reklamacji dotyczących usługi Mini Firma oraz funkcjonowania Narzędzi autoryzacji oraz w zakresie Transakcji nieautoryzowanych, złożonych przez osoby nieuprawnione, niewykonanych albo nienależycie wykonanych.
- 2. Klient może złożyć reklamację:
	- a) elektronicznie w bankowości internetowej i mobilnej,
	- b) telefonicznie dzwoniąc na Infolinię,
	- c) osobiście w dowolnym Oddziale Banku lub Placówce partnerskiej,
	- d) pisemnie na adres Banku lub dowolnego Oddziału Banku lub Placówki partnerskiej,
	- e) na adres do doręczeń elektronicznych Banku, gdy zostanie zarejestrowany w bazie adresów elektronicznych. Informację o tym adresie ogłosimy na www.santander.pl/adres-do-edoreczen niezwłocznie po jego zarejestrowaniu w bazie adresów elektronicznych. Podstawa prawna: ustawa z dnia 18 listopada 2020 r. o doręczeniach elektronicznych.

Adresy oraz numery telefonów dostępne są na **Portalu Banku** oraz w Oddziałach Banku i Placówkach partnerskich.

- 3. Do reklamacji winny być dołączone kopie ewentualnych wyciągów bankowych lub innych dokumentów mogących służyć do wykazania zasadności reklamacji.
- 4. Reklamowany wadliwie działający token Klient jest zobowiązany dostarczyć osobiście do Oddziału Banku. Token zostanie sprawdzony przez Bank. W przypadku stwierdzenia, że przyczyna nieprawidłowego funkcjonowania tokena leży po stronie Klienta, Klient zostanie obciążony kosztami nowego tokena zgodnie z Taryfą opłat i prowizji.
- 5. Reklamacje powinny być zgłaszane niezwłocznie. Jeżeli Klient nie złoży reklamacji w zakresie Transakcji nieautoryzowanych, złożonych przez osoby nieuprawnione, niewykonanych albo nienależycie wykonanych w terminie 6 miesięcy od dnia obciążenia Rachunku albo od dnia, w którym Transakcja miała być wykonana, roszczenia Klienta względem Banku z tytułu tych Transakcji wygasają.
- 6. Klient składając reklamację może wybrać sposób w jaki Bank na nią odpowie:
	- a) wiadomością do skrzynki odbiorczej uprawnionego Użytkownika,
	- b) listem.
- 7. Bank odpowie na reklamację, w zależności od charakteru sprawy bez zbędnej zwłoki, jednak nie później niż:
	- a) w przypadku reklamacji dotyczących usług płatniczych, wskazanych w art. 3 UUP (m.in. wykonywanie transakcji płatniczych, wydawanie instrumentów płatniczych, Usługi inicjowania transakcji płatniczej, Usługi dostępu do informacji o rachunku płatniczym) w terminie 15 dni roboczych od dnia otrzymania reklamacji.

W szczególnie skomplikowanych przypadkach, termin ten może zostać wydłużony maksymalnie do 35 dni roboczych, po uprzednim wyjaśnieniu przyczyn opóźnienia i wskazaniu okoliczności wymagających dodatkowego ustalenia.

- b) w pozostałych sprawach w ciągu 30 dni kalendarzowych od dnia otrzymania reklamacji. W szczególnie skomplikowanych przypadkach, termin ten może zostać wydłużony maksymalnie do 60 dni kalendarzowych, po uprzednim wyjaśnieniu przyczyn opóźnienia i wskazaniu okoliczności wymagających dodatkowego ustalenia.
- 8. Jeżeli Bank nie uwzględni reklamacji Klienta, to:
	- a) Klient może złożyć odwołanie od odpowiedzi na reklamację,
	- b) spór między Klientem będącym osobą fizyczną a Bankiem może być zakończony w drodze pozasądowego postępowania w sprawie rozwiązywania sporów przed Rzecznikiem Finansowym, w trybie określonym w ustawie z dnia 5 sierpnia 2015 r. o rozpatrywaniu reklamacji przez podmioty rynku finansowego, o Rzeczniku Finansowym i o Funduszu Edukacji Finansowej. Adres strony internetowej Rzecznika Finansowego: [https://rf.gov.pl](https://rf.gov.pl/)
- 9. Szczegółowe informacje dotyczące sposobu składania i rozpatrywania reklamacji przez Bank dostępne są na **Portalu Banku** oraz w Oddziałach Banku i Placówkach partnerskich.
- 10. Reklamacje dotyczące serwisu E-usługi dla firm powinny być składane bezpośrednio w Zewnętrznej firmie. Zasady rozpatrywania reklamacji dotyczących serwisu E-usługi dla firm określa Zewnętrzna firma.

### <span id="page-28-0"></span>Rozdział 27 Zakres zobowiązań i odpowiedzialności

§ 42

1. Transakcję uważa się za wykonaną przez Bank, jeżeli została zrealizowana zgodnie z Dyspozycją Użytkownika złożoną w sposób opisany w Regulaminie.

2. Z zastrzeżeniem § 41 ust. 5, w przypadku wystąpienia nieautoryzowanej Transakcji Bank niezwłocznie, nie później jednak niż do końca Dnia roboczego Banku następującego po dniu stwierdzenia wystąpienia nieautoryzowanej Transakcji, którą został obciążony Rachunek, lub po dniu otrzymania stosownego zgłoszenia, zwraca Klientowi kwotę nieautoryzowanej Transakcji.

Bank nie dokona zwrotu, o którym mowa w zdaniu poprzednim, w przypadku gdy Bank ma uzasadnione i należycie udokumentowane podstawy, aby podejrzewać oszustwo, i poinformuje o tym w formie pisemnej organy powołane do ścigania przestępstw.

W przypadku gdy Klient korzysta z Rachunku, Bank przywraca obciążony Rachunek do stanu, jaki istniałby, gdyby nie miała miejsca nieautoryzowana Transakcja. Data waluty w odniesieniu do uznania Rachunku Klienta nie może być późniejsza od daty obciążenia tą kwotą.

- 3. Z zastrzeżeniem ust. 4 7, Klienta obciążają Dyspozycje złożone przez osoby nieuprawnione (tj. jeżeli Transakcja jest skutkiem dostępu do usługi Mini Firma przez takie osoby lub użycia przez nie Narzędzia autoryzacji Użytkownika), w szczególności te, którym Użytkownik udostępnił NIK, Własny login, Hasło startowe, Hasło, kody cyfrowe PIN, Dodatkowe hasło, token lub telefon komórkowy, jeżeli jego numer jest udostępniony Bankowi w celu identyfikacji Użytkownika lub Autoryzacji jego Dyspozycji.
- 4. Klient odpowiada za nieautoryzowane Transakcje do wysokości równowartości w złotych 50 euro, jeżeli nieautoryzowana Transakcja jest skutkiem:
	- a) posłużenia się utraconymi przez Użytkownika albo skradzionymi Użytkownikowi: danymi służącymi do ich identyfikacji, narzędziami autoryzacji lub kodami autoryzacyjnymi,

b) przywłaszczenia: danych służących do identyfikacji, narzędzi autoryzacji lub kodów autoryzacyjnych. Równowartość 50 euro oblicza się według średniego kursu euro ogłaszanego przez NBP, obowiązującego w dniu wykonania Transakcji.

- 5. Zapisów ust. 4 nie stosuje się, w przypadku gdy:
	- a) Klient nie miał możliwości stwierdzenia utraty, kradzieży lub przywłaszczenia danych służących do identyfikacji, narzędzi autoryzacji lub kodów autoryzacyjnych przed wykonaniem Transakcji, z wyjątkiem przypadku gdy Klient działał umyślnie, lub
	- b) utrata danych służących do identyfikacji, narzędzi autoryzacji lub kodów autoryzacyjnych przed wykonaniem transakcji płatniczej została spowodowana działaniem lub zaniechaniem ze strony Banku.
- 6. Ograniczenie kwotowe odpowiedzialności, o którym mowa w ust. 4, nie dotyczy Transakcji będących skutkiem dostępu do usługi Mini Firma przez osoby nieuprawnione jeżeli:
	- a) Klient doprowadził do nich umyślnie,
	- b) Klient naruszył umyślnie lub w wyniku rażącego niedbalstwa obowiązki w zakresie zasad bezpieczeństwa usługi Mini Firma opisane w Regulaminie.

W przypadkach wskazanych w niniejszym ustępie, Klient ponosi odpowiedzialność w pełnej wysokości.

- 7. Po zgłoszeniu Bankowi zablokowania albo zastrzeżenia usługi Mini Firma Klient nie odpowiada za nieautoryzowane Transakcje, chyba że Klient doprowadził do nich umyślnie.
- 8. Klient nie ponosi odpowiedzialności za nieautoryzowane Transakcje, jeżeli Bank nie zapewnił odpowiednich środków umożliwiających dokonanie przez Klienta zgłoszenia Bankowi zablokowania albo zastrzeżenia usługi Mini Firma, chyba że Klient doprowadził do takich Transakcji umyślnie.
- 9. W przypadku gdy Dyspozycja Transakcji jest składana bezpośrednio przez Użytkownika, Bank ponosi wobec Klienta odpowiedzialność za niewykonanie lub nienależyte wykonanie Transakcji, chyba że:
	- a) Klient nie złoży reklamacji w terminie wskazanym w § 41 ust. 5,
	- b) unikatowy identyfikator jest nieprawidłowy,
	- c) zachodzi okoliczność wskazana w ust. 13,
	- d) Bank udowodni, że rachunek banku odbiorcy Transakcji wskazany przez Użytkownika w Dyspozycji został uznany w terminie określonym w Regulacjach odnoszących się do danego Rachunku.
- 10. Jeżeli Bank ponosi odpowiedzialność zgodnie z ust. 9, niezwłocznie zwraca Klientowi kwotę niewykonanej lub nienależycie wykonanej Transakcji albo, w przypadku gdy Klient korzysta z Rachunku, przywraca obciążony Rachunek do stanu, jaki istniałby, gdyby nie miało miejsca niewykonanie lub nienależyte wykonanie Transakcji. W odniesieniu do uznania Rachunku Klienta data waluty nie może być późniejsza od daty obciążenia tą kwotą.
- 11. W przypadku niewykonania lub nienależytego wykonania przez Bank Transakcji, na wniosek Klienta złożony w sposób wskazany w § 41 ust. 2, Bank podejmie niezwłocznie działania w celu prześledzenia Transakcji i powiadomi Klienta o ich wyniku, przy czym czynności te są dla Klienta bezpłatne.
- 12. Odpowiedzialność Banku z tytułu niewykonania lub nienależytego wykonania przez Bank Transakcji obejmuje także opłaty oraz odsetki, którymi został obciążony Klient w rezultacie niewykonania lub nienależytego, w tym opóźnionego, wykonania Transakcji.
- 13. Odpowiedzialność za niewykonanie lub nienależyte wykonanie Transakcji jest wyłączona w przypadku siły wyższej lub jeżeli niewykonanie lub nienależyte wykonanie Transakcji wynika z innych przepisów prawa.
- 14. W przypadku gdy:
	- a) transakcia płatnicza jest inicjowana za pośrednictwem TPP świadczącego Usługę inicjowania transakcji płatniczej, Bank niezwłocznie, nie później jednak niż do końca dnia roboczego następującego po dniu stwierdzenia wystąpienia nieautoryzowanej transakcji, którą został obciążony rachunek płatniczy Klienta lub po dniu otrzymania stosownego zgłoszenia, zwraca Klientowi kwotę nieautoryzowanej transakcji płatniczej oraz, w stosownych przypadkach, przywraca obciążony rachunek płatniczy Klienta do stanu, jaki istniałby, gdyby nie miała miejsca nieautoryzowana transakcja płatnicza,
	- b) zlecenie płatnicze jest składane przez Klienta do TPP świadczącego Usługę inicjowania transakcji płatniczej, Bank zwraca Klientowi kwotę niewykonanej lub nienależycie wykonanej transakcji płatniczej, a w razie potrzeby przywraca obciążony rachunek do stanu, jaki istniałby, gdyby nie miało miejsca nienależyte jej wykonanie.

## <span id="page-30-0"></span>Rozdział 28 **Opłaty**

#### § 43

- 1. Za korzystanie z usługi Mini Firma Bank pobiera od Klientów opłaty i prowizje ustalone w obowiązującej Taryfie opłat i prowizji.
- 2. Taryfa opłat i prowizji dostępna jest w Oddziałach Banku, Placówkach partnerskich oraz na **Portalu Banku**.
- 3. Bank zastrzega sobie możliwość zmiany Taryfy opłat i prowizji. Zakres oraz przesłanki dokonywania zmian określa Taryfa opłat i prowizji.
- 4. Opłaty i prowizje, o których mowa w ust. 1, pobierane są przez Bank z rachunku wskazanego przez Klienta w Umowie.
- 5. W przypadku gdy Klient nie zapewni na rachunku środków w odpowiedniej wysokości na pobranie opłat lub prowizji, o których mowa w ust. 1 Bank może obciążyć rachunek należnymi opłatami lub prowizjami powodując wystąpienie zadłużenia na rachunku albo pobrać należność z innego rachunku Klienta prowadzonego przez Bank.

W przypadku powstania niedozwolonego zadłużenia stosuje się odpowiednie postanowienia ustalone w umowie dotyczącej danego rachunku.

6. O ile inne Regulacje albo Dyspozycje Klienta nie stanowią inaczej, opłaty i prowizje za Przelewy pobierane są przez Bank z rachunku, z którego pochodzą środki na realizację Przelewu.

# <span id="page-31-0"></span>Rozdział 29 Wypowiedzenie i rozwiązanie Umowy

#### § 44

- 1. Umowa może zostać rozwiązana przez każdą ze stron z zachowaniem jednomiesięcznego okresu wypowiedzenia.
- 2. Bank może wypowiedzieć Umowę z ważnych powodów, którymi są:
	- a) naruszenie przez Klienta postanowień umownych,
	- b) rezygnacja przez Bank z prowadzenia danego rodzaju usług Mini Firma,
	- c) brak możliwości wykonywania przez Bank Umowy na skutek zmiany przepisów prawa,
	- d) brak możliwości wykonywania przez Bank obowiązków wynikających z ustawy z dnia 1 marca 2018 r. o przeciwdziałaniu praniu pieniędzy oraz finansowaniu terroryzmu lub naruszenie przez Klienta przepisów tej ustawy,
	- e) uzasadnione podejrzenie wykorzystywania usług Mini Firma do celów niezgodnych z przepisami prawa,
	- f) umieszczenie Klienta na Liście ostrzeżeń publicznych Komisji Nadzoru Finansowego prowadzonej na podstawie art. 6b ust. 1 ustawy z dnia 21 lipca 2006 o nadzorze nad rynkiem finansowym a także w razie umieszczenia Klienta na liście ostrzeżeń publicznych organu nadzoru finansowego innego państwa.
	- g) zaprzestanie spełniania przez Klienta wymagań przewidzianych w Regulaminie.

W przypadkach określonych w pkt. a), d) – g) Bank jest uprawniony do rozwiązania umowy w trybie wypowiedzenia ze skutkiem natychmiastowym, bez zachowania okresu wypowiedzenia.

3. Umowa wygasa z chwilą utraty bytu prawnego Posiadacza (innego niż osoba fizyczna), przy braku sukcesji jego praw i obowiązków lub śmierci Posiadacza bądź w przypadku rozwiązania umów wszystkich rachunków prowadzonych dla Klienta w Banku.

# <span id="page-31-1"></span>Rozdział 30 Postanowienia końcowe

### § 45

- 1. Klient zobowiązuje się do korzystania z usługi Mini Firma zgodnie z postanowieniami Umowy, niniejszym Regulaminem i innymi uregulowaniami stanowiącymi integralną część Umowy oraz powszechnie obowiązującymi przepisami prawa oraz ponosi pełną odpowiedzialność za działania i zaniechania Użytkowników w tym zakresie. Klient zobowiązuje się do zapoznania Użytkowników z Regulacjami.
- 2. Treść obowiązującego Regulaminu oraz wszystkie dokumenty stanowiące integralną część Umowy są udostępnione w postaci elektronicznej na **Portalu Banku** a Klient ma możliwość ich pobrania w każdej chwili, przechowania i odtworzenia w zwykłym toku czynności.
- 3. Bank zobowiązuje się informować Klienta o zmianach w niniejszym Regulaminie oraz wszystkich dokumentach stanowiących integralną część Umowy poprzez Skrzynkę odbiorczą.

Brak wypowiedzenia Umowy przez Klienta w terminie 14 dni od daty udostępnienia przez Bank informacji o zmianach, w trybie określonym powyżej, skutkuje akceptacją tych zmian.

- 4. Wszelka korespondencja pomiędzy Bankiem a Klientem odbywa się na podany przez Klienta adres do korespondencji.
- 5. Klient zobowiązany jest do pisemnego informowania Banku o wszelkich zmianach danych zawartych w Umowie (np. adres do korespondencji). Skutki niedopełnienia tego obowiązku obciążają Klienta.

### § 46

1. Językiem obowiązującym w relacjach Banku z Klientem jest język polski.

- 2. Prawem właściwym do zawarcia i wykonywania Umowy jest prawo polskie.
- 3. Właściwym dla funkcjonowania usługi Mini Firma jest czas środkowoeuropejski.
- 4. Organem nadzoru w stosunku do Banku jest Komisja Nadzoru Finansowego.
- 5. Klient może wnieść do Komisji Nadzoru Finansowego skargę na działanie Banku lub jego Placówek partnerskich, jeżeli działanie to narusza przepisy prawa.

#### § 47

O ile Umowa, niniejszy Regulamin lub inne uregulowania stanowiące integralną część Umowy nie stanowią inaczej, strony zgodnie postanawiają, iż wyłączają w stosunku do Umowy zastosowanie w całości przepisów Działu II UUP oraz przepisów art. 34-37, art. 40 ust. 3 i 4, art. 45, art. 46 ust. 2-5, art. 47, art. 48, art. 51 Ustawy UUP.

# <span id="page-32-0"></span>Rozdział 31 Postanowienia dotyczące Użytkowników korzystających z połączenia usług

- 1. Użytkownik korzystający jednocześnie z usług Santander online, Mini Firma lub Moja Firma plus może logować się do powyższych usług za pomocą Loginu, Hasła i Narzędzia autoryzacji do usług Santander online. W tym celu Klient składa stosowne oświadczenie.
- 2. Połączenie usług nie ma wpływu na sposób korzystania z każdej z nich, z zastrzeżeniem odrębności, podanych w niniejszym rozdziale a polegających na uniemożliwieniu wykonania poszczególnych czynności odrębnie dla jednej z połączonych usług.
- 3. W dowolnej z połączonych usług Użytkownik może zmienić wspólne dla wszystkich usług:
	- a) Hasło,
	- b) sposób podawania Hasła,
	- c) sposób logowania,
	- d) Własny login.
- 4. Po przekroczeniu dozwolonej liczby błędnych prób logowania wszystkie połączone usługi zostaną zablokowane.
- 5. Po przekroczeniu dozwolonej liczby błędnego użycia Narzędzia autoryzacji, Użytkownik traci możliwość korzystania z niego we wszystkich połączonych usługach.
- 6. Użytkownik może żądać wyłącznie:
	- a) blokady/zastrzeżenia, a także odblokowania/usunięcia zastrzeżenia wszystkich połączonych usług,
	- b) blokady/zastrzeżenia, a także odblokowania/usunięcia zastrzeżenia Narzędzia autoryzacji do wszystkich połączonych usług,
- 7. W przypadku żądanej przez Bank cyklicznej zmiany Hasła Użytkownik może korzystać z którejkolwiek z połączonych usług od czasu dokonania żądanej zmiany.

# Załącznik 1 do Regulaminu bankowości elektronicznej Mini Firma - Dostępne funkcjonalności

### I. Funkcjonalności dostępne w serwisach automatycznych

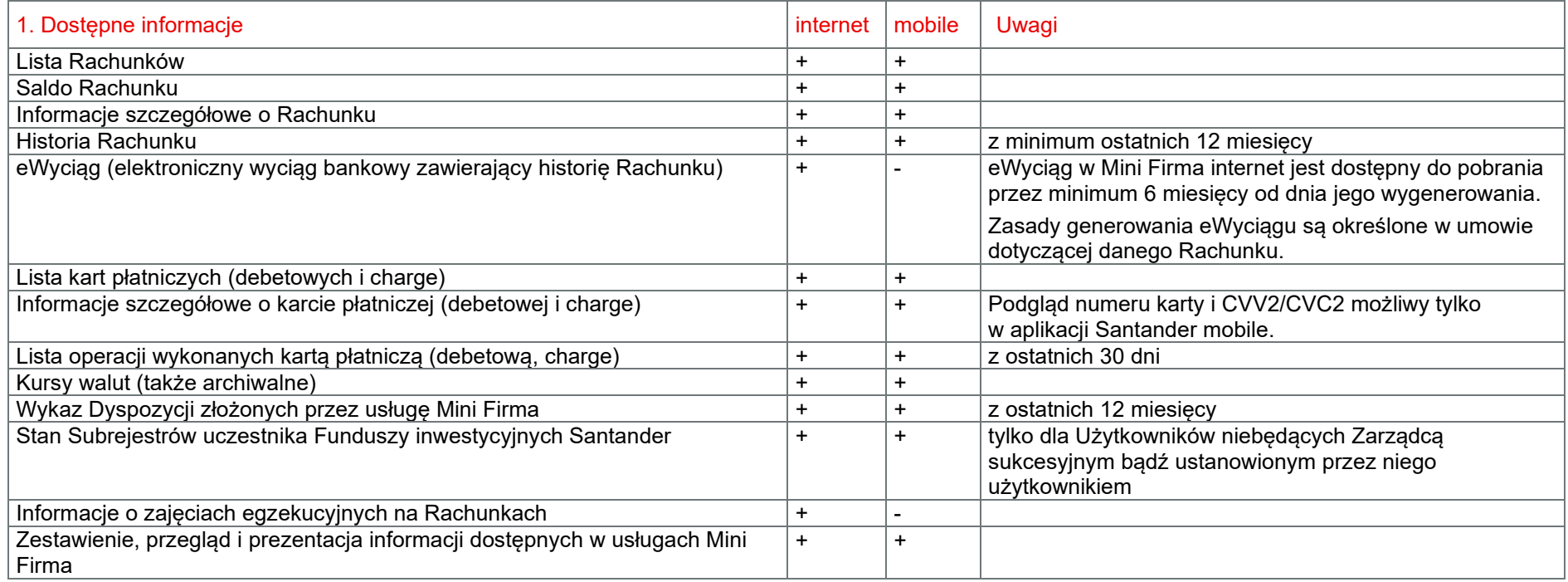

<span id="page-33-0"></span>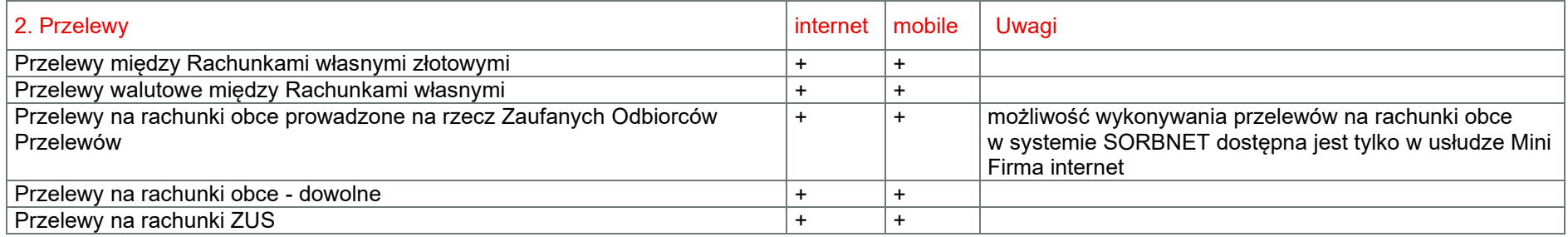

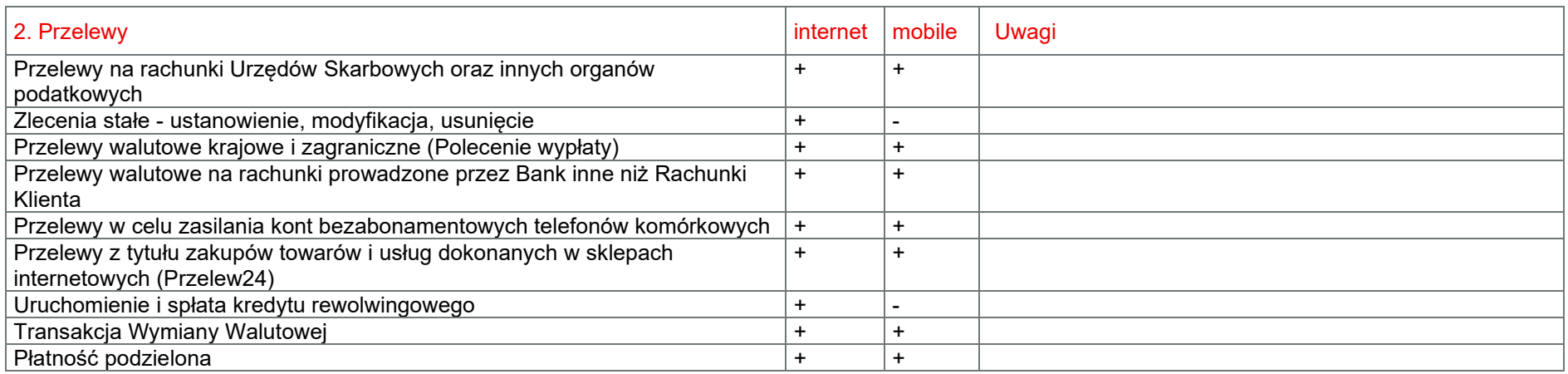

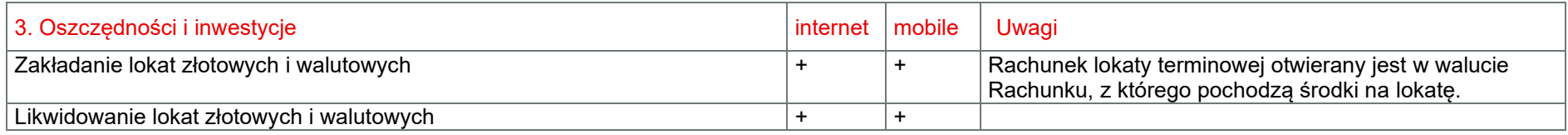

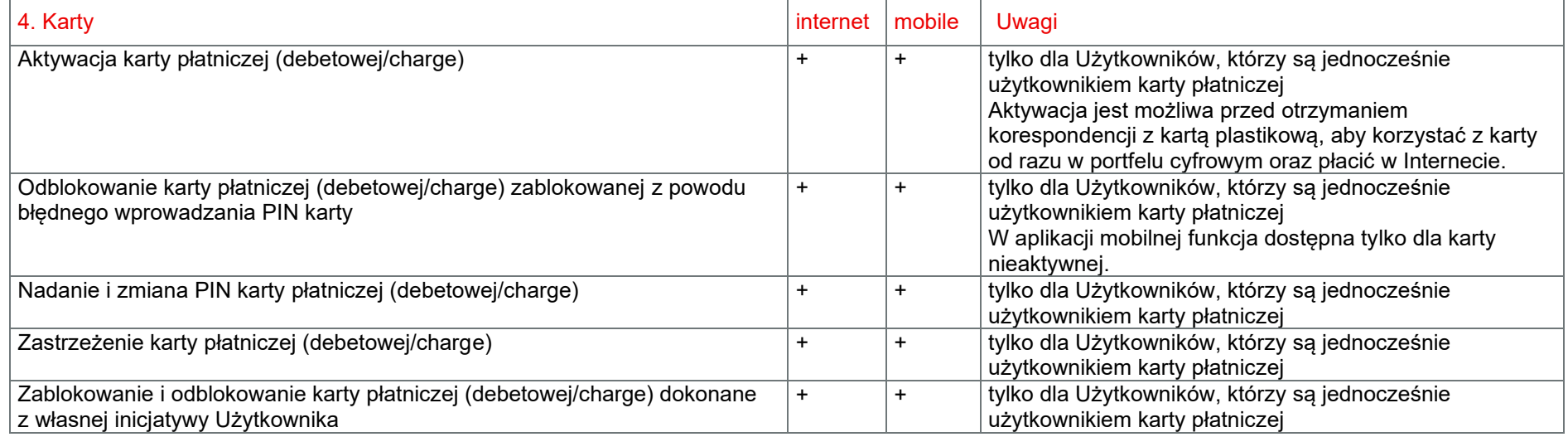

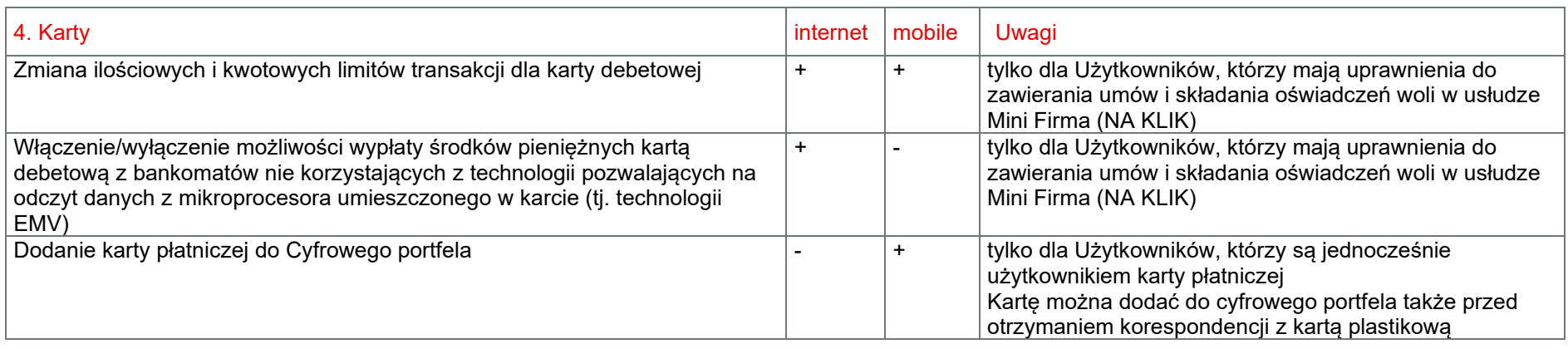

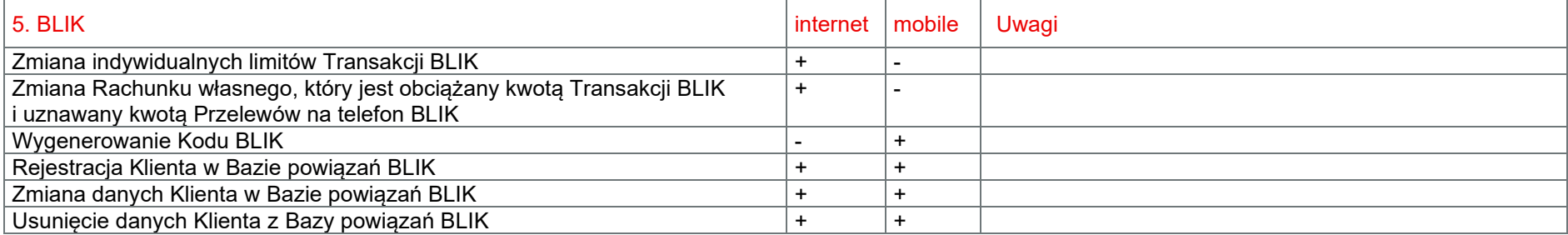

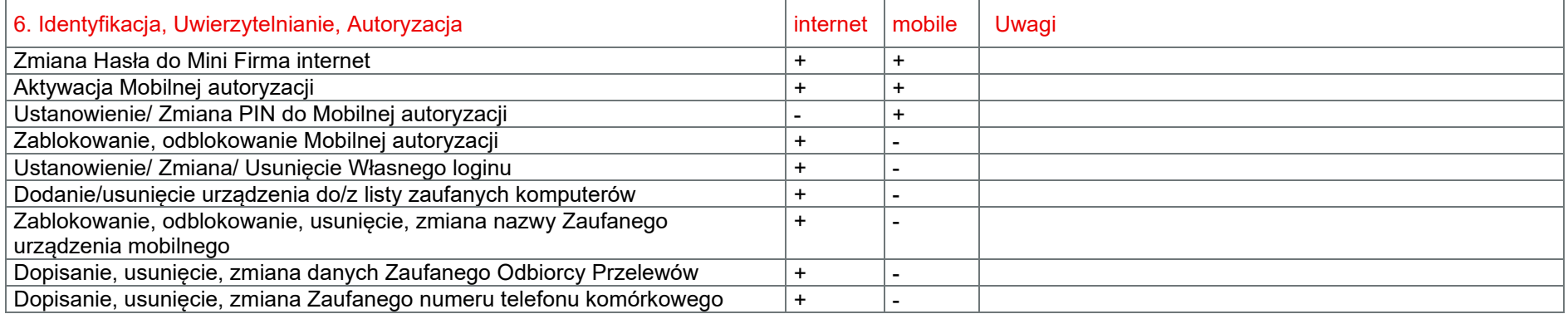

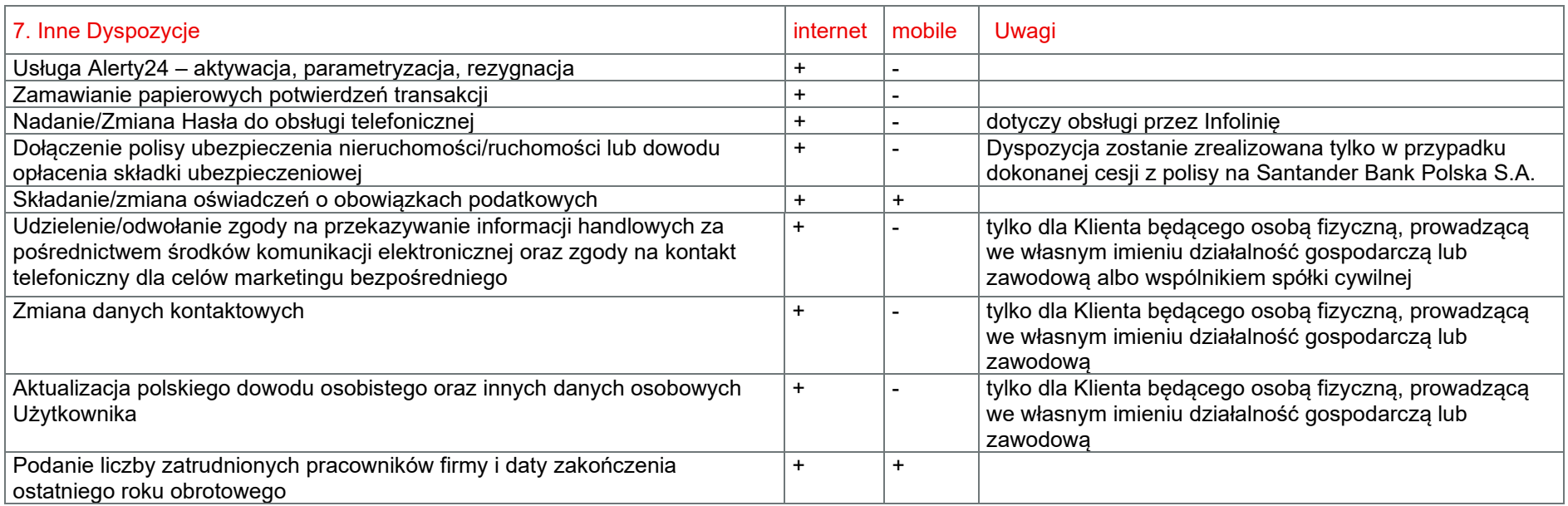

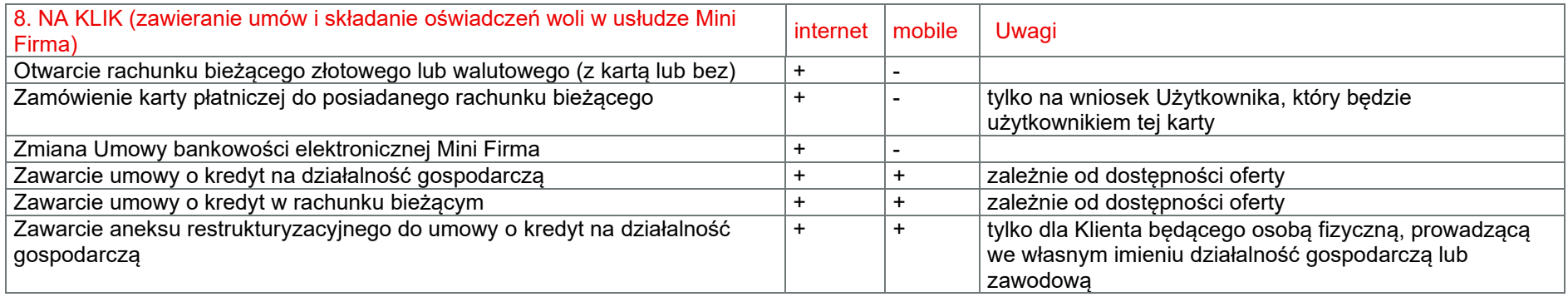

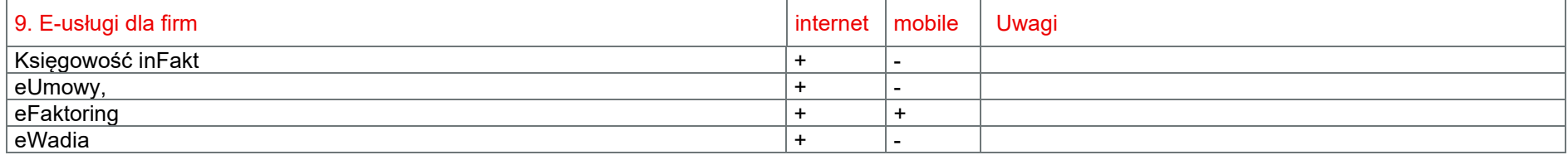

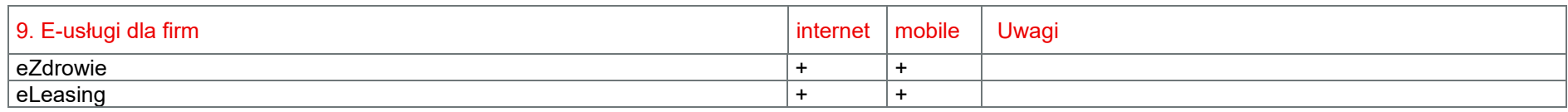

### II. Funkcjonalności dostępne dla Klienta za pośrednictwem Doradcy online

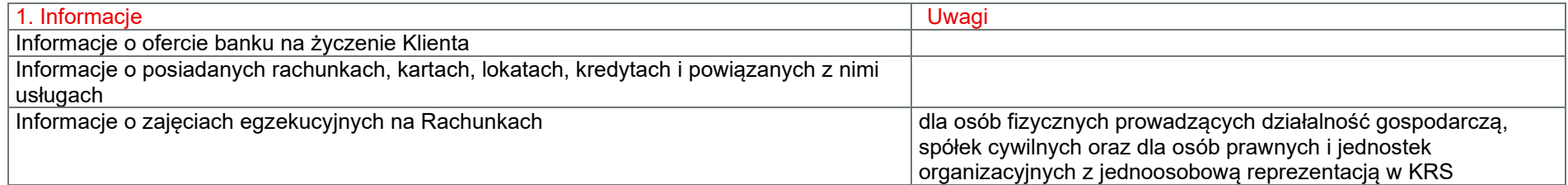

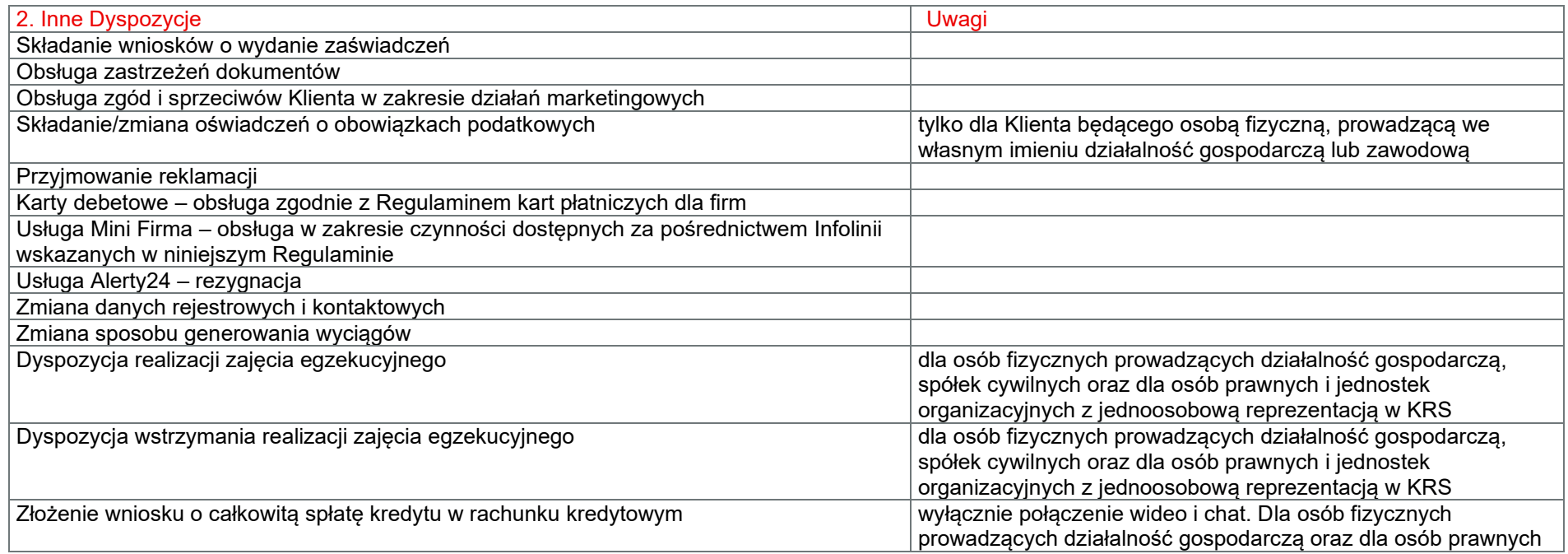

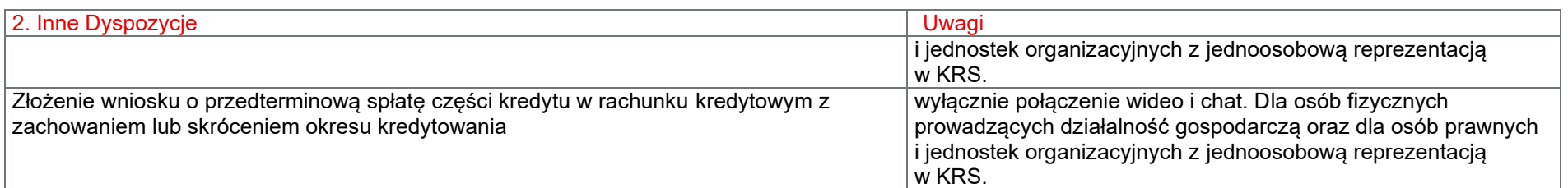

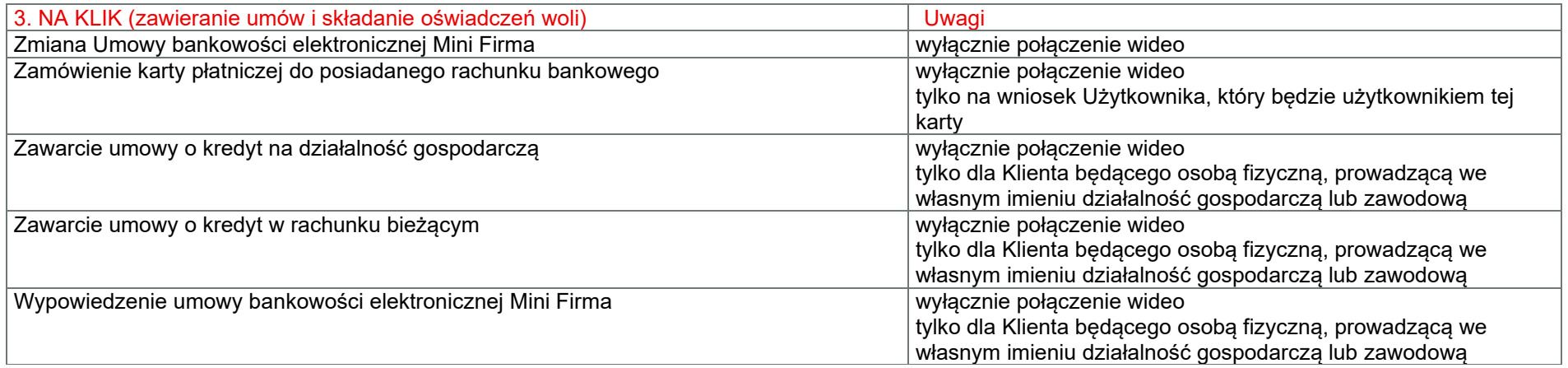

### III. Katalog oświadczeń woli składanych przez Skrzynkę odbiorczą

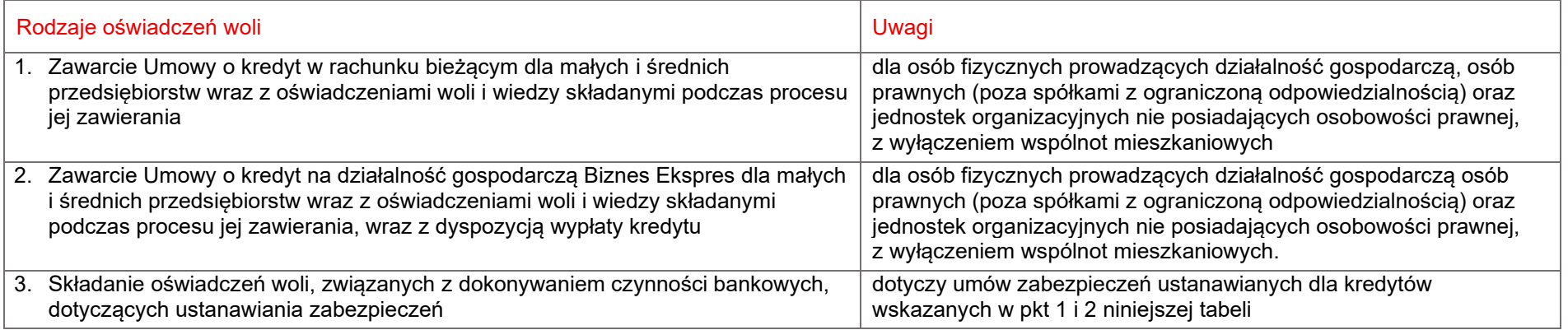

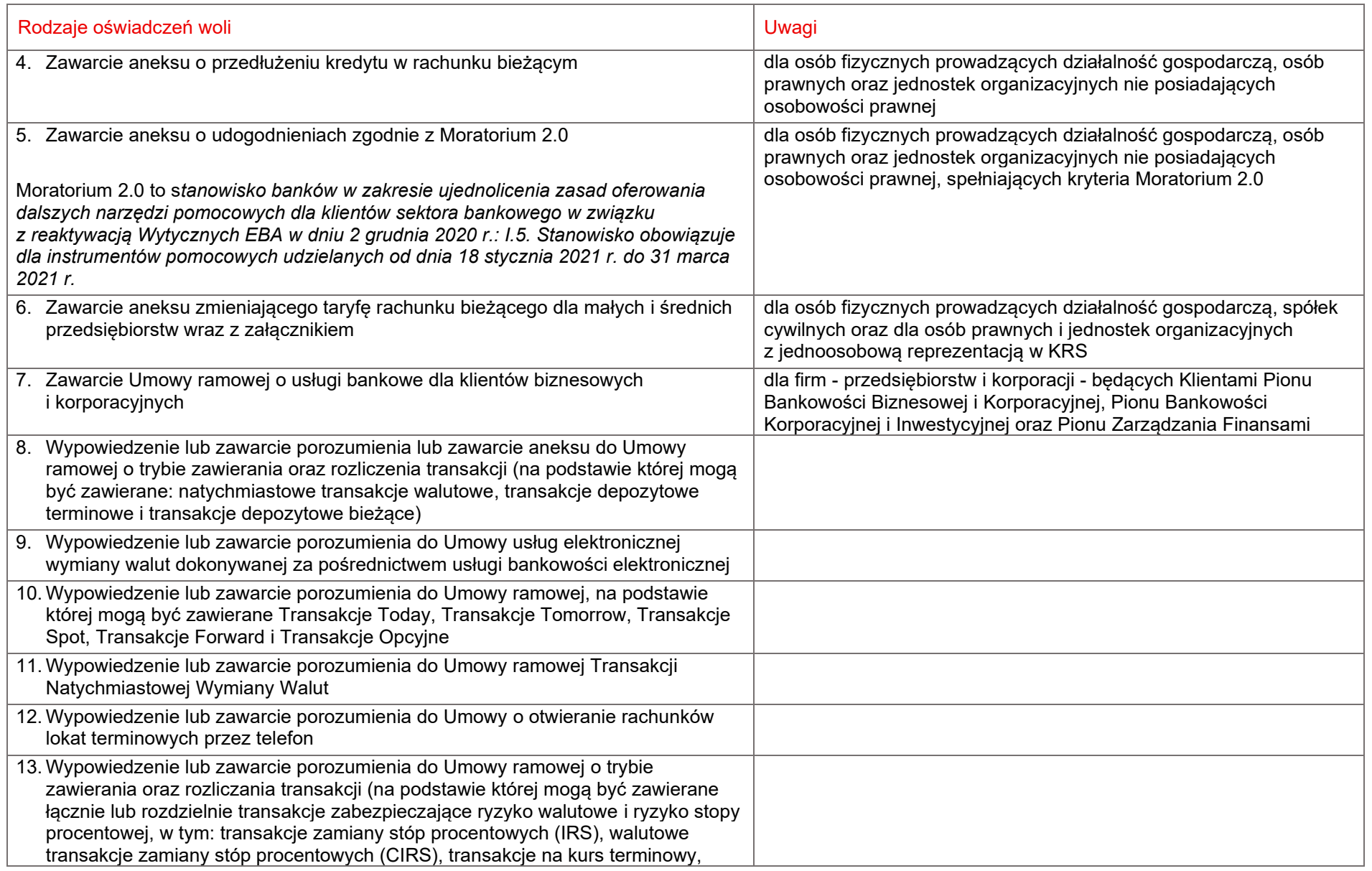

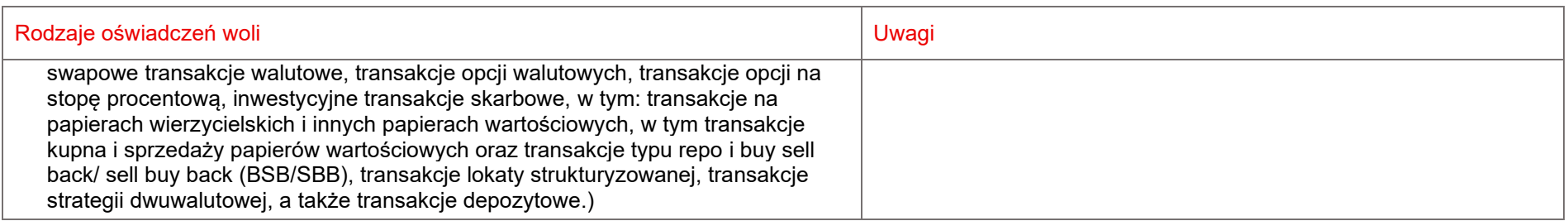

# <span id="page-41-0"></span>Załącznik 2 do Regulaminu bankowości elektronicznej Mini Firma - Limity kwotowe Transakcji

### **1. Przelewy na rachunki obce:**

#### **Klient:**

Wartość maksymalna (dziennie) 1.000.000 PLN

#### **Użytkownik:**

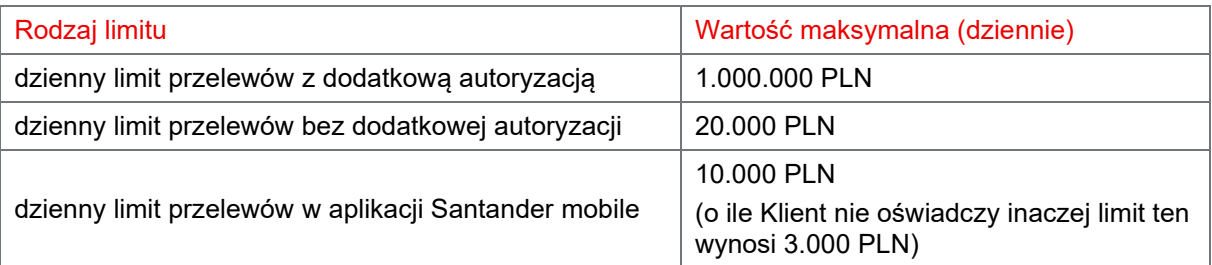

#### **2. Otwieranie lokat**

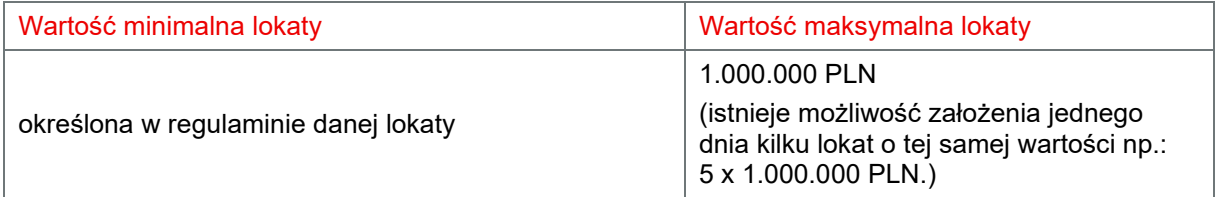

#### **3. Przelewy walutowe - dodatkowe ograniczenia:**

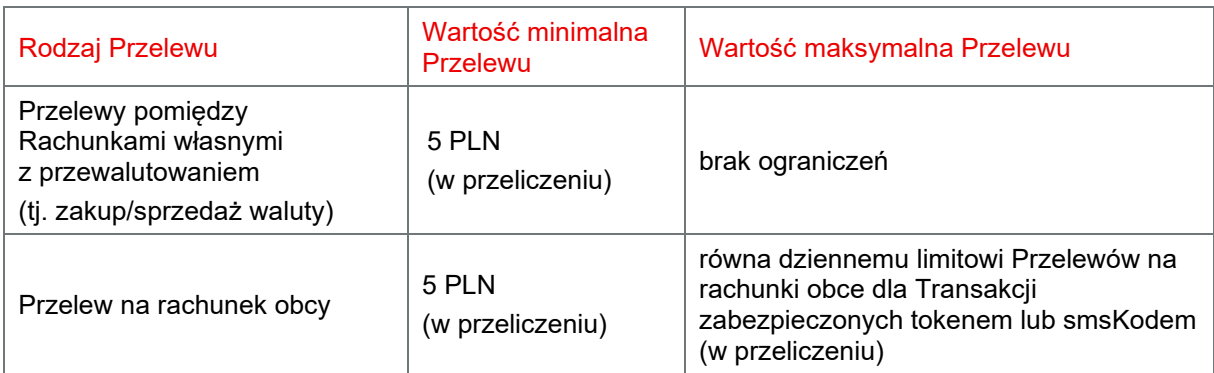

#### **4. Transakcje BLIK:**

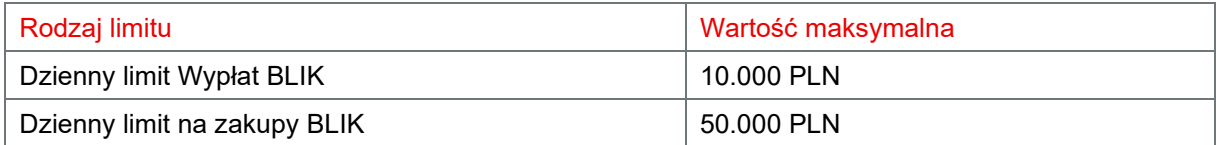

#### **5. Przelewy natychmiastowe:**

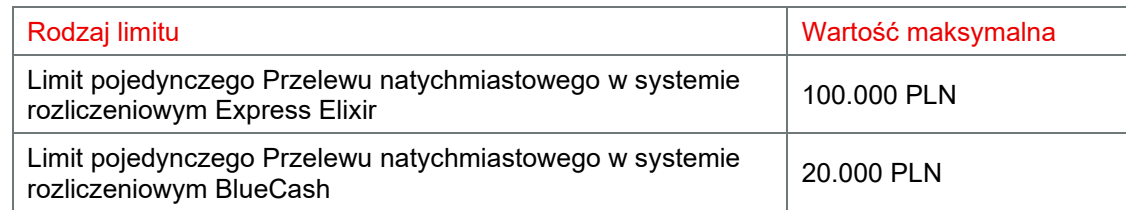

### **6. Transakcje Wymiany Walutowej:**

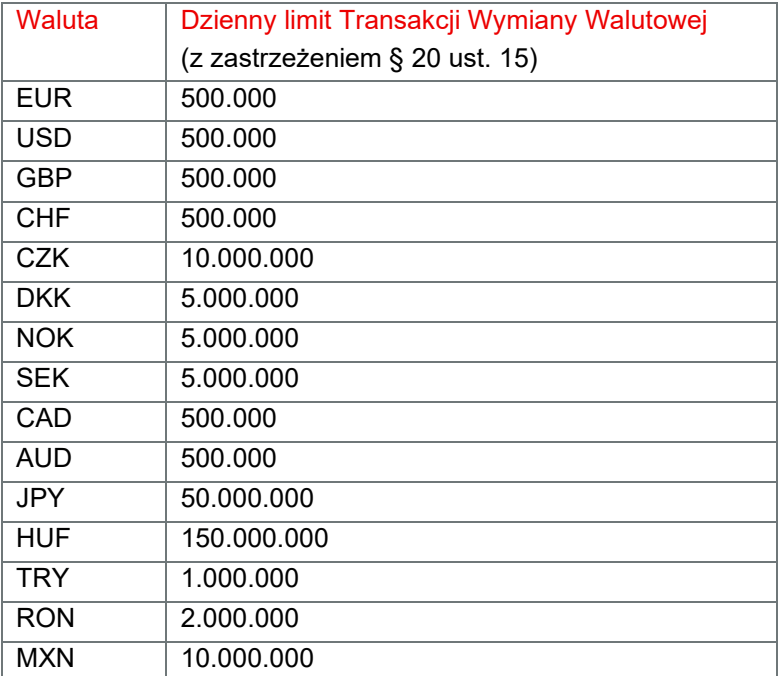